# UNIVERSIDAD DE LAS AMERICAS FACULTAD DE INGENIERIA Y NEGOCIOS

**Optimización de Gestión de Soporte en el área TI**

**Andres Aravena Araya**

**2015**

## **RESUMEN**

Existe la oportunidad de optimizar la gestión de una empresa, que presta servicios de outsourcing de personal, para cubrir la necesidad de requerimientos de soporte técnicos asociados a hardware y software, enfocado en clientes que tienen la necesidad de externalizar estos servicios, ya que no cuentan con los recursos humanos, no tienen la infraestructura necesaria o por la necesidad de reducir sus gastos operacionales, ya que realizar estos servicios no es parte del foco de negocio de estas empresas.

Actualmente ITSSCORP es la responsable de entregar este servicio a su cliente Canon, pero no existe un control y seguimiento de las actividades realizadas por el personal, por lo que, se desconoce su carga de trabajo actual, lo cual no permite planificar los recursos para el servicio, desconociendo las sobrecargas de trabajo y tiempos muertos del personal.

En base a lo anterior, se implementarán dos soluciones tecnológicas de manera integrada para la gestión del soporte informático, que permita incrementar la satisfacción del cliente interno de Canon, cuando éstos requieran atenciones de incidentes y requerimientos, además permitirá potencialmente ampliar el alcance del servicio con Canon y nuevos clientes.

## **ABSTRACT**

The opportunity exists to optimize the management of a company, which provides outsourcing services personnel to meet the need for technical support requirements associated with hardware and software, focused on customers who need to outsource these services because they do not have human resources, do not have the infrastructure or the need to reduce its operating expenses as they perform these services is not part of the business focus of these companies.

Currently ITSSCORP is responsible for delivering this service to your customer Canon, but there is no control and monitoring of the activities of the staff, so that their current workload is unknown, which does not allow for resource planning service, ignoring overloads work and staff downtime.

Based on the above, two technological solutions jointly to manage the computer support, enabling increased internal customer satisfaction Canon will be implemented, as they require attentions of incidents and requirements also allow potentially expand the scope of service Canon and new customers.

## Índice

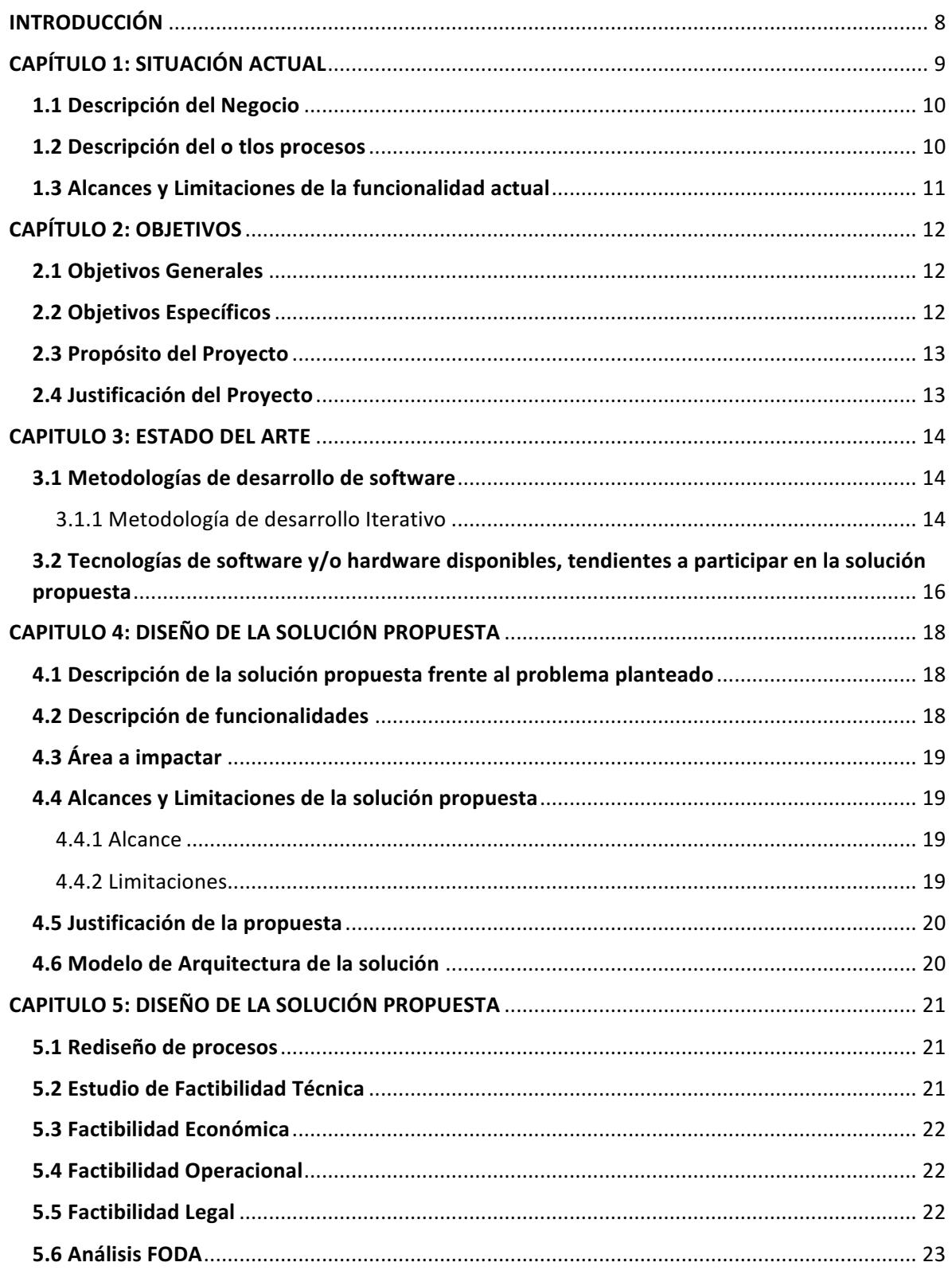

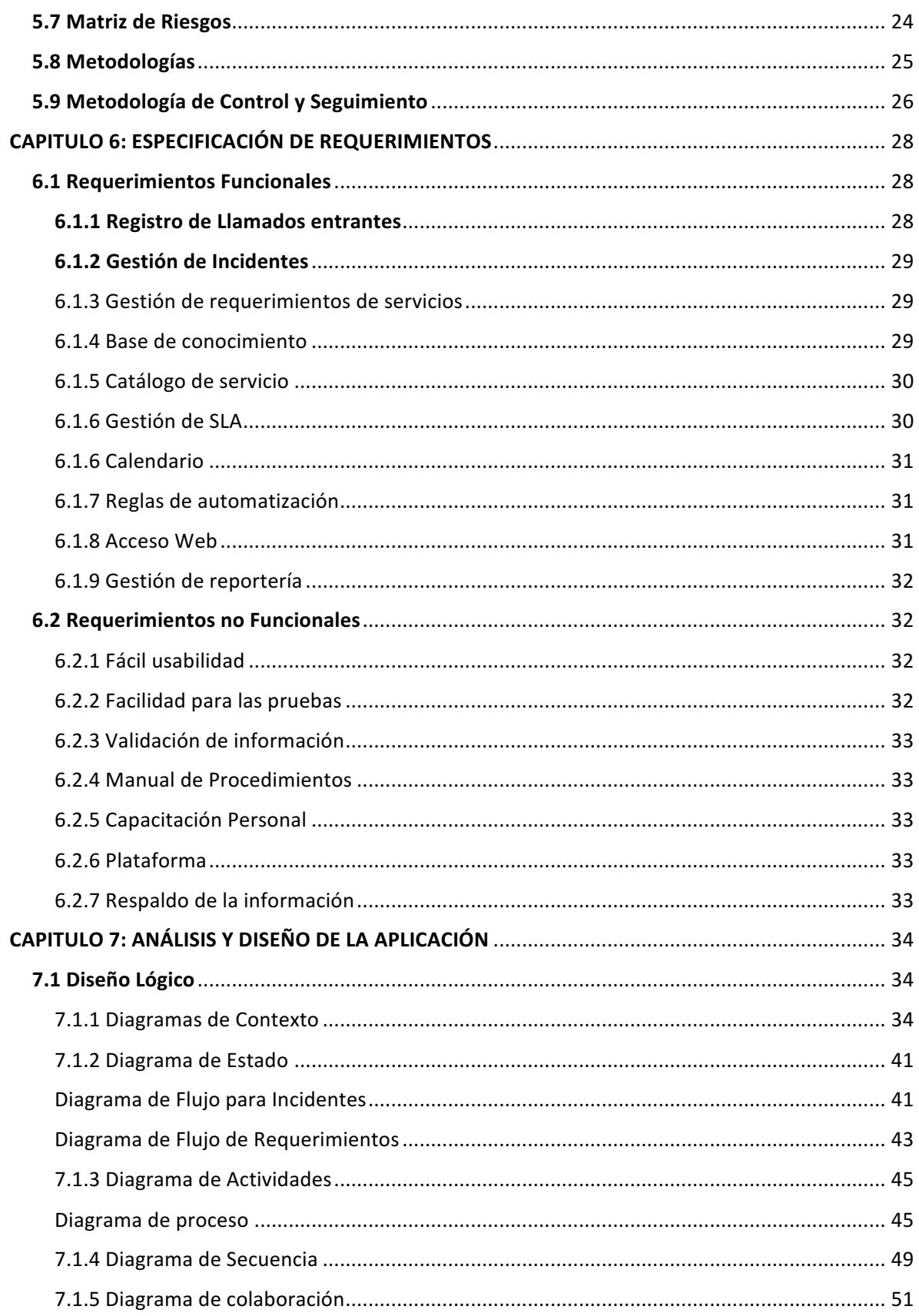

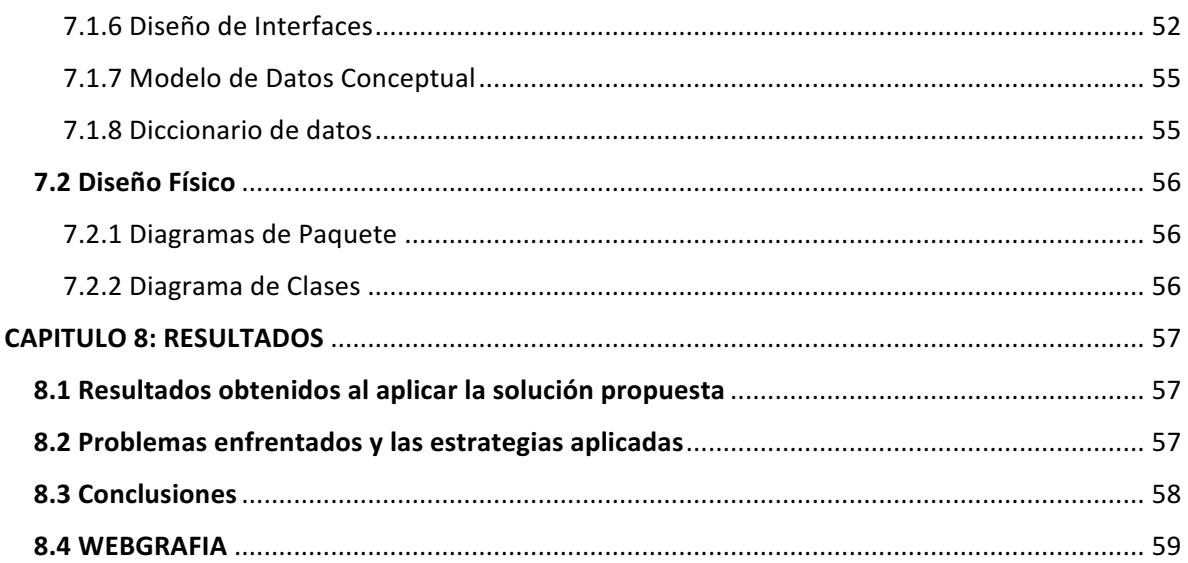

## Índice de Ilustraciones

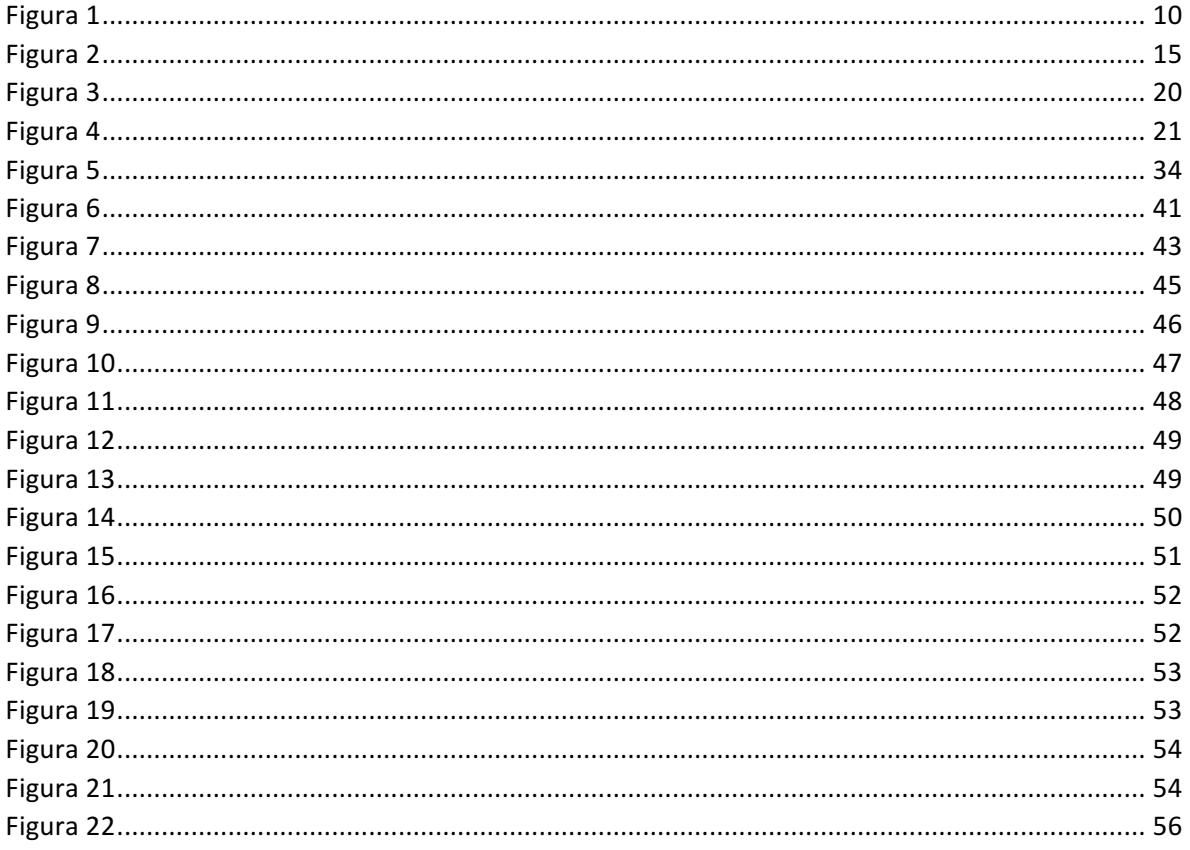

## Índice de Tablas

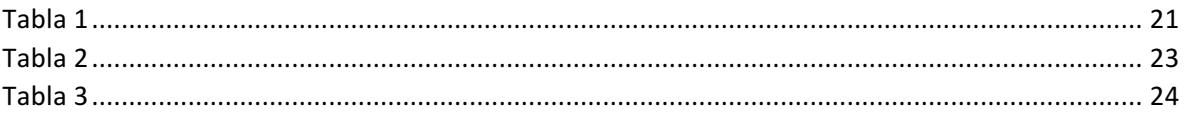

## **INTRODUCCIÓN**

ITSSCorp es una empresa que nace orientada y especializada en brindar servicios orientados a las áreas de Tecnología de la Información.

La compañía nace en el año 2010 por un conjunto de profesionales con formación en el área TI y Negocios, con el objetivo principal que es permitir a sus clientes focalizarse en su negocio, ayudando a aumentar la productividad, disminuyendo los costos a través de un correcto y eficientes manejo de la tecnología y recursos, lo cual permite mejorar los procesos de negocios de los clientes.

Uno de sus clientes más importante y en la cual está enfocada el proyecto es Canon, el cual tiene un contrato de personal técnico TI, enfocados en la atención de incidentes y requerimientos informáticos solicitados.

El proyecto consiste en la optimización de gestión de soporte en el área TI, a través de la implementación de forma integral de dos sistemas orientados en controlar y planificar todas las atenciones del personal técnico TI orientado al contrato de Canon.

Este proyecto se realizará bajo la metodología de proyecto PMBOK y para los procesos de atención al cliente se utilizará las mejores prácticas ITIL, lo cual permitirá mejorar y perfeccionar el servicio al cliente e incorporar un nuevo modelo de negocio para ITSSCORP.

El proyecto durará aproximadamente 3 meses, a continuación se detallan todas las etapas del proyecto.

## **CAPÍTULO 1: SITUACIÓN ACTUAL**

ITSSCorp es una empresa que nace orientada y especializada en brindar servicios orientados a las áreas de Tecnología de la Información.

La compañía nace en el año 2010 por un conjunto de profesionales con formación en el área TI y Negocios, con el objetivo principal que es permitir a sus clientes focalizarse en su negocio, ayudando a aumentar la productividad y disminuyendo los costos a través de un correcto y eficientes manejo de la tecnología y recursos, lo cual permite mejorar los procesos de negocios de los clientes.

Actualmente ITSSCORP presta servicios de personal de soporte informático en modalidad outsourcing a la empresa Canon Chile.

Actualmente la empresa Canon cuenta con un contrato de soporte externo de atenciones informáticas con ITSSCORP. ITSSCORP es la responsable de atender todos los incidentes  $y$ requerimientos informáticos solicitados por su cliente Canon, provevendo personal con el rol y el perfil de soporte informáticos.

El registro de los incidentes y requerimientos se realizan de forma manual, sin tiempos de atención acordados y sin documentación clara del registro del caso y su solución definitiva, lo cual genera incertidumbre en el cliente con respecto a cuándo estos (incidentes y requerimientos) serán resueltos.

Estos incidentes y requerimientos son atendidos por el técnico residente en base a la necesidad del cliente, urgencia o prioridad. Los tiempos de atención y solución no están declarados dentro del contrato entre ITSSCORP y Canon, si se llegaran a declarar y cumplir por parte de ITSSCORP se robustece el servicio entregado, lo cual a su vez puede permitir en una la extensión del contrato de servicios y su eventual ampliación hacia otros servicios que son parte del catálogo que ITSSCORP brinda.

No existen estadísticas reales de atención y solución, y se desconoce la carga real de trabajo por parte de los técnicos en terreno, ya que en distintos periodos de tiempos se observa subutilización o sobreutilización del personal técnico que atiende al cliente.

## **1.1 Descripción del Negocio**

ITSScorp es una empresa que nace orientada y especializada en brindar servicios orientados a las áreas de Tecnología de la Información.

Considera la provisión de servicios en modalidad de Outsourcing o externalización para el soporte de los usuarios en la infraestructura tecnológica.

Este servicio está orientado a entregar un único punto de contacto, donde se puede considerar desde la provisión de recursos técnicos para los distintos niveles de atención, como también el desarrollo e implementación de una solución Integral asociado a herramientas de gestión en el Ciclo de Vida de una mesa de servicios, estableciendo SLA (Acuerdos de niveles de Servicio). Es importante destacar que estos son ejecutados bajo lineamientos establecidos en estándares ITIL o buenas prácticas.

## **1.2 Descripción del o los procesos**

Las solicitudes de soporte de la empresa Canon donde se encuentran los técnicos informáticos de ITSScorp, se inician con una llamada telefónica, visita presencial o vía correo.

Estas solicitudes pueden ser incidentes o requerimientos, los cuales deben ser atendidos por orden de llegada y urgencia de la solicitud, mediante una visita al escritorio del usuario, si es necesario cambiar alguna pieza, esta se retira de las bodegas de la empresa Canon, quien otorga estos repuestos.

Al solucionar la atención, se genera un correo por parte del especialista como respaldo de lo realizado hacía el usuario solicitante con la descripción de lo realizado, no obstante, esta información no queda almacenada como una base de conocimiento.

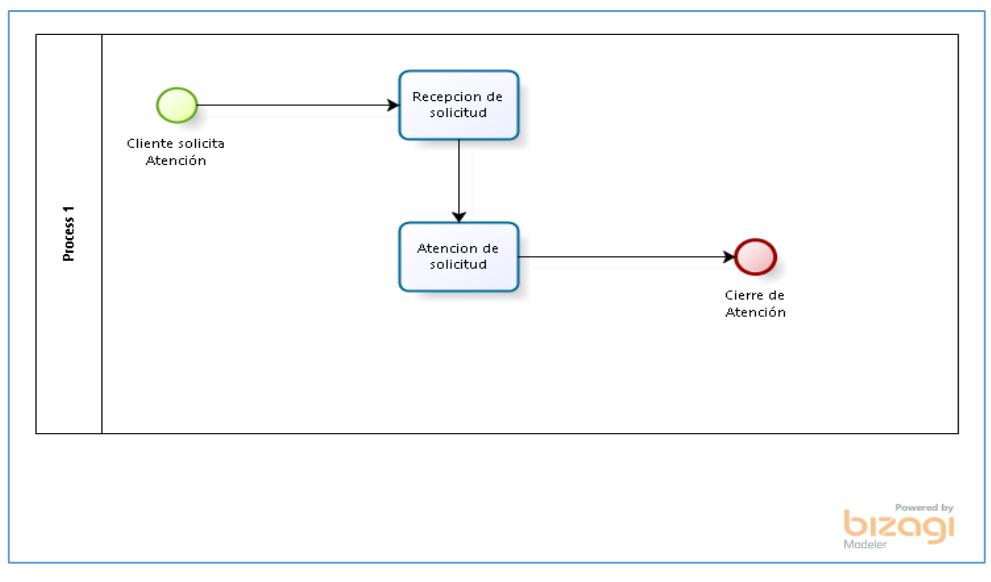

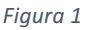

#### **1.3 Alcances y Limitaciones de la funcionalidad actual**

Actualmente ITSScorp brinda servicios de soporte informático de primer y segundo nivel a los usuarios internos de su cliente Canon, ya que los sistemas de producción asociados al negocio de Canon son administrados por ellos de forma interna.

Esta atención corresponde a los incidentes y requerimientos que ocurre en las estaciones de trabajo de los usuarios de Canon.

Actualmente el alcance del servicio es atender estos incidentes y requerimientos bajo la demanda de los usuarios de Canon, los cuales pueden llegar por orden de llegada al escritorio de los especialistas de ITSScorp, por correo electrónico, por una llamada telefónica al anexo o celular. Siendo la prioridad asignada a cada solicitud es en base a la urgencia informada por el usuario, siendo la atención por orden de llegada en el promedio.

## **CAPÍTULO 2: OBJETIVOS**

## **2.1 Objetivos Generales**

- Dotar a ITSSCORP de una solución tecnológica que permita la resolución proactiva de incidentes y requerimientos para el cliente Canon.
- Automatizar los procesos de gestión de incidente y requerimientos del cliente, con soluciones tecnológicas alineadas con las mejores prácticas de ITIL.
- Establecer métricas de gestión, que permitan realizar seguimiento y control de los niveles de servicios que entrega ITSSCORP al cliente Canon producto de la gestión de incidentes y requerimientos, y también impulsar iniciativas de mejora continua en cuanto a los servicios entregados actualmente.
- Habilitar medios de contacto y retroalimentación que permitan al cliente Canon evaluar la calidad del servicio que recibe por parte de ITSSCORP.

## **2.2 Objetivos Específicos**

Como objetivos específicos se declaran:

- Realizar un levantamiento de las actividades que realiza ITTSCORP actualmente como soporte informático para el cliente Canon.
- Integrar soluciones tecnológicas para la gestión de soporte en 3 puntos clave, contacto al cliente, registro de incidentes/requerimientos y compromisos.
- Implementar métodos automáticos y semiautomáticos para el registro de los incidentes y requerimiento que Canon reporta a ITSSCORP.
- Reducir los tiempos de atención y solución que entrega la empresa ITSSCORP a Canon producto de la gestión de los incidentes que reciben.
- Incorporar una base de conocimiento, permitiendo al cliente final solucionar de manera proactiva su problemática, sin necesidad de una intervención del área de soporte TI.
- Implementar funcionalidades de diagnóstico y resolución de incidentes para el personal técnico de ITSSCORP encargado de los servicios prestados al Canon.

## **2.3 Propósito del Proyecto**

Ampliar el ámbito de cobertura de los servicios entregados para Canon bajo la integración de soluciones tecnológicas permitiendo ampliar este modelo de negocio otros clientes con situación similar.

### **2.4 Justificación del Proyecto**

En los tiempos actuales una empresa prestadora de servicios necesita la utilización de herramientas tecnológicas que permitan gestionar las actividades del personal y mejorar los recursos actuales.

Sin estas tecnologías no existe una diferenciación competitiva frente a empresas similares, es por esto que se debe implementar e integrar estas herramientas para facilitar medios de contacto, registrar todas las actividades internas de su personal, preservar el conocimiento de cada atención y optimizar los tiempos de respuesta hacia sus clientes.

Al considerar estas tecnologías, también se incorporan directamente una metodología de trabajo, ya que estas herramientas se encuentran certificadas por ITIL, lo que permite transmitir una forma estructurada de hacer las cosas, tanto en la herramienta como en el personal.

## **CAPITULO 3: ESTADO DEL ARTE**

#### **3.1 Metodologías de desarrollo de software**

#### **3.1.1 Metodología de desarrollo Iterativo**

Básicamente este modelo de desarrollo, que no es más que un conjunto de tareas agrupadas en pequeñas etapas repetitivas (iteraciones), es uno de los más utilizados en los últimos tiempos ya que, como se relaciona con novedosas estrategias de desarrollo de software y una programación extrema, es empleado en metodologías diversas.

Las iteraciones se pueden entender como miniproyectos: en todas las iteraciones se repite un proceso de trabajo similar (de ahí el nombre "iterativo") para proporcionar un resultado completo sobre el producto final, de manera que el cliente pueda obtener los beneficios del proyecto de forma incremental. Para ello, cada requisito se debe completar en una única iteración: el equipo debe realizar todas las tareas necesarias para completarlo (incluyendo pruebas y documentación) y que esté preparado para ser entregado al cliente con el mínimo esfuerzo necesario. De esta manera no se deja para el final del proyecto ninguna actividad arriesgada relacionada con la entrega de requisitos.

En cada iteración el equipo evoluciona el producto (hace una entrega incremental) a partir de los resultados completados en las iteraciones anteriores, añadiendo nuevos objetivos/requisitos o mejorando los que ya fueron completados. Un aspecto fundamental para guiar el desarrollo iterativo e incremental es la priorización.

#### **Beneficios**

 $\circ$  Se puede gestionar las expectativas del cliente (requisitos desarrollados, velocidad de desarrollo, calidad) de manera regular, puede tomar decisiones en cada iteración. Esto es especialmente interesante cuando:

- $\circ$  El cliente no sabe exactamente qué es lo que necesita, lo va sabiendo conforme va viendo cuales son los resultados del proyecto.
- o El cliente necesita hacer cambios a corto plazo (nuevos requisitos o a cambios en los ya realizados) por:
- $\circ$  Cambios en las condiciones del mercado (por un cambio de necesidades, por un nuevo producto que ha lanzado la competencia, urgencias).
- $\circ$  La reacción y aceptación del mercado respecto al uso de los primeros resultados del proyecto.
- $\circ$  Cualquier cambio en el entorno (recursos, etc.), que pueda incluso finalizar el proyecto manteniendo como mínimo los resultados alcanzados hasta ese momento.
- $\circ$  El equipo necesita saber si lo que ha entendido es lo que el cliente espera.

#### **Restricciones**

- $\circ$  La disponibilidad del cliente debe ser alta durante todo el proyecto dado que participa de manera continua:
- $\circ$  El inicio de una iteración, el cliente ha de detallar (o haber detallado previamente) los requisitos que se van a desarrollar.
- $\circ$  En la finalización de cada iteración, el cliente ha de revisar los requisitos desarrollados.
- $\circ$  La relación con el cliente ha de estar basada en los principios de colaboración y ganar/ganar más que tratarse de una relación contractual en la cual cada parte únicamente defiende su beneficio a corto plazo.
- o Cada iteración debe dar como resultado requisitos terminados, de manera que el resultado sea realmente útil para el cliente y no deje tareas pendientes para futuras iteraciones o para la finalización del proyecto.
- o Cada iteración ha de aportar un valor al cliente, entregar unos resultados cerrados que sean susceptibles de ser utilizados por él.
- $\circ$  Es necesario disponer de técnicas y herramientas que permitan hacer cambios fácilmente en el producto, de manera que pueda crecer en cada iteración de manera incremental sin hacer un gran esfuerzo adicional, manteniendo su complejidad minimizada y su calidad.

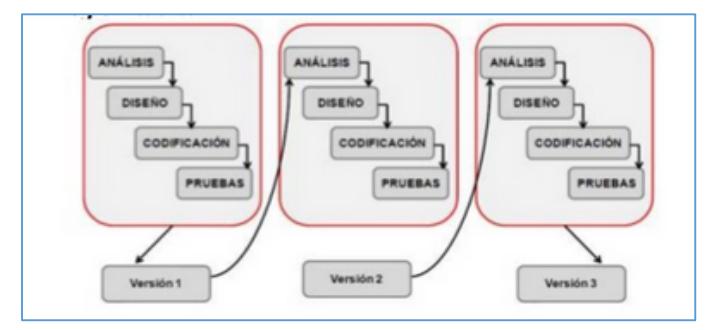

*Figura 2*

## **3.2 Tecnologías de software y/o hardware disponibles, tendientes a participar en la solución propuesta**

En esta integración se utilizan la siguiente lista de software:

## **3.2.1 Para la diagramación de los procesos Bizagi**

(Copyright © 2002-2014 Bizagi): Solución de Business Process Management (BPMS) para una automatización de procesos más rápida y flexible.

## **3.2.2 Para la recepción de llamados**

Aranda IVR: Es una aplicación que permite canalizar las llamadas entrantes de servicios de soporte, en un flujo organizado de respuestas y acciones, que a través de grabaciones de voz programadas, orientan al usuario en los procesos de registro de casos en la mesa de servicio.

Mediante una plataforma tecnológica de telefonía (con protocolo SIP), Aranda IVR sirve de intermediario y guía entre la llamada de un cliente y el registro de un caso en Aranda SERVICE DESK ASDK.

Aranda IVR facilita el registro de casos en la mesa de servicio. Mediante una llamada telefónica y a través de un flujo dinámico de opciones, el usuario puede ingresar un nuevo caso, sin depender exclusivamente de la disponibilidad y tiempos de respuesta de los especialistas.

Para evitar perder la atención de un cliente y dar soporte a un caso, Aranda IVR cuenta con una plataforma telefónica, siempre disponible, que atiende de manera simultánea múltiples llamadas, de acuerdo al número de líneas definidas en la configuración del servicio, logrando una gestión permanente de los casos registrados en la mesa de servicio.

## **3.2.3** Para la gestión de los incidentes, requerimientos y base de conocimientos

Aranda Service Desk: Permite gestionar y resolver los servicios de soporte asociados a incidentes y requerimiento, ofreciendo una mesa de servicio con un único punto de contacto para generar, administrar, responder y monitorear todos los casos teniendo en cuenta las mejores prácticas de ITIL en gestión de servicios.

## **3.2.4 Para la gestión del proyecto**

Microsoft Office 2010 (Copyright ©2010 Microsoft): Suite ofimática incluye software de procesador de textos Word, hojas de cálculos Excel, administración de carta Gantt Project y la generación de presentaciones PowerPoint.

### **3.2.5 Para base de datos**

Se utilizará SQL Server 2008 (Copyright ©2008 Microsoft) y Microsoft Management Studio para la administración de la BD, en cuanto mantenimiento y actualización de la solución.

## **3.2.6** Revisión y análisis del (de los) software en el mercado que apunten a la **solución**

Actualmente existe software de mercado que es competencia directa de las herramientas que serán integradas, para ITSSCORP las opciones freeware están descartadas ya que no cuentan con soporte ante fallas y dudas.

Respecto a aplicaciones de pago, ITSScorp evaluó una herramienta llamada Proactivanet, herramienta full web, si bien por precio era más accesible, este producto está entrando recientemente en Chile, con poco clientes actuales, sin soporte en Chile, siendo atendido desde España, impactado por la diferencia de zona horaria.

## **CAPITULO 4: DISEÑO DE LA SOLUCIÓN PROPUESTA**

## **4.1 Descripción de la solución propuesta frente al problema planteado**

Integrar dos soluciones tecnológicas para que ITSSCORP pueda registrar, controlar y administrar de la mejor forma los especialistas que trabajan en terreno, en particular en su cliente CANON, donde actualmente no existe una trazabilidad de las tareas realizadas, carga de trabajo real, horarios y cumplimientos frente a solicitudes del cliente final.

Al cubrir la etapa anterior con esta solución, se genera un valor agregado de hacia el usuario final, ya que en paralelo se implementará una base de conocimiento que comenzará a poblarse con cada solución incorporada por los especialistas, esto permitirá al cliente final buscar soluciones frente a incidentes o requerimientos recurrentes sin necesidad de contactar a la mesa de ayuda. A su vez esta base de conocimiento permitirá los especialistas de ITSScorp encontrar rápidamente soluciones ya documentadas frente a incidentes o requerimientos, permitiendo una rápida solución frente a sus casos, ya que no se perdería tiempo analizando la solicitud.

## **4.2 Descripción de funcionalidades**

Las soluciones propuestas de forma integral, permitirán:

- Registro de todas las llamadas generadas hacia la Mesa de Ayuda.
- Por medio de un menú contextual, el usuario podrá registrar un incidente o requerimiento, en caso que la mesa de ayuda se encuentre con todas sus líneas ocupadas.
- Acceso hacia la mesa de ayuda con 3 canales habilitados de registro:
- Web: sitio web dedicado al usuario final para registrar sus incidentes y requerimientos, y visualizar su historial de solicitudes.
- Telefónico: por medio de un numero habilitado, el usuario podrá contactar a la Mesa de Ayuda para solicitar atención frente a un incidente, requerimiento o consultar por el estado de algún caso reportado con anterioridad.
- Correo: a través de una casilla habilitada, el usuario final podrá enviar su solicitud, sea incidente o requerimiento, permitiendo el registro automático en la Mesa de Ayuda.
- Registro de todos los incidentes y requerimientos solicitados por los usuario.
- Control de los tiempos de atención frente a requerimientos o incidentes reportados.
- Gestión de Reportería, el cual permitirá conocer los niveles de atención de cara al cliente final.
- Registro de todas las soluciones, permitiendo la creación de una Base de Conocimientos.
- Control de la carga de trabajo de cada especialista.

## **4.3 Área a impactar**

El área que impacta esta integración es directamente al soporte informático de primer y segundo nivel comprometido bajo la modalidad de outsourcing entre ITSSCORP y su cliente CANON.

## **4.4 Alcances y Limitaciones de la solución propuesta**

## **4.4.1 Alcance**

- Comprende exclusivamente la implementación e integración de las soluciones tecnológicas para la gestión de incidentes y requerimientos para ITSSCORP y en particular para los servicios brindados al cliente Canon.
- La implementación comprende: levantamiento de la definición de los procesos de incidente y requerimiento de ITSSCORP y su correspondiente instrumentalización en la solución tecnológica en cuestión.
- Capacitación en las mejores prácticas de gestión de mesa de ayuda y su correspondiente automatización en la solución tecnológica, hacia los responsables y técnicos especialistas pertenecientes a ITSSCORP.

## **4.4.2 Limitaciones**

- Se asume que los procesos de gestión de incidentes y requerimientos que utiliza ITSSCORP para el cliente Canon ya están documentados.
- La interacción con el cliente final es de responsabilidad de ITSSCORP.
- Las actividades del proyecto se realiza en el siguiente horario de 18hrs a 21hrs entre martes y viernes con acuerdo mutuo entre las partes y aviso con 48 horas de anticipación.
- Todas las actividades de capacitación y formación del proyecto se entregarán exclusivamente a ITSSCORP.
- La documentación entregada es de uso exclusivo de ITSSCORP.
- El proyecto no comprende la evaluación y selección de la solución tecnológica ya que es provista y seleccionada por ITSSCORP.

#### **4.5 Justificación de la propuesta**

Esta propuesta permitirá a ITSScorp incorporar un valor agregado a su servicio de outsourcing de personal informático, ya que no solo podrá negociar personal externo, ahora podrá comprometer tiempos de atención y solución, gestión y seguimiento, estadísticas reales y recomendaciones de mejora a su cliente actual Canon. Siendo Canon el primer cliente en incorporar esta modalidad que se espera sea un modelo de negocio nuevo dentro de la cartera de soluciones que entrega ITSScorp.

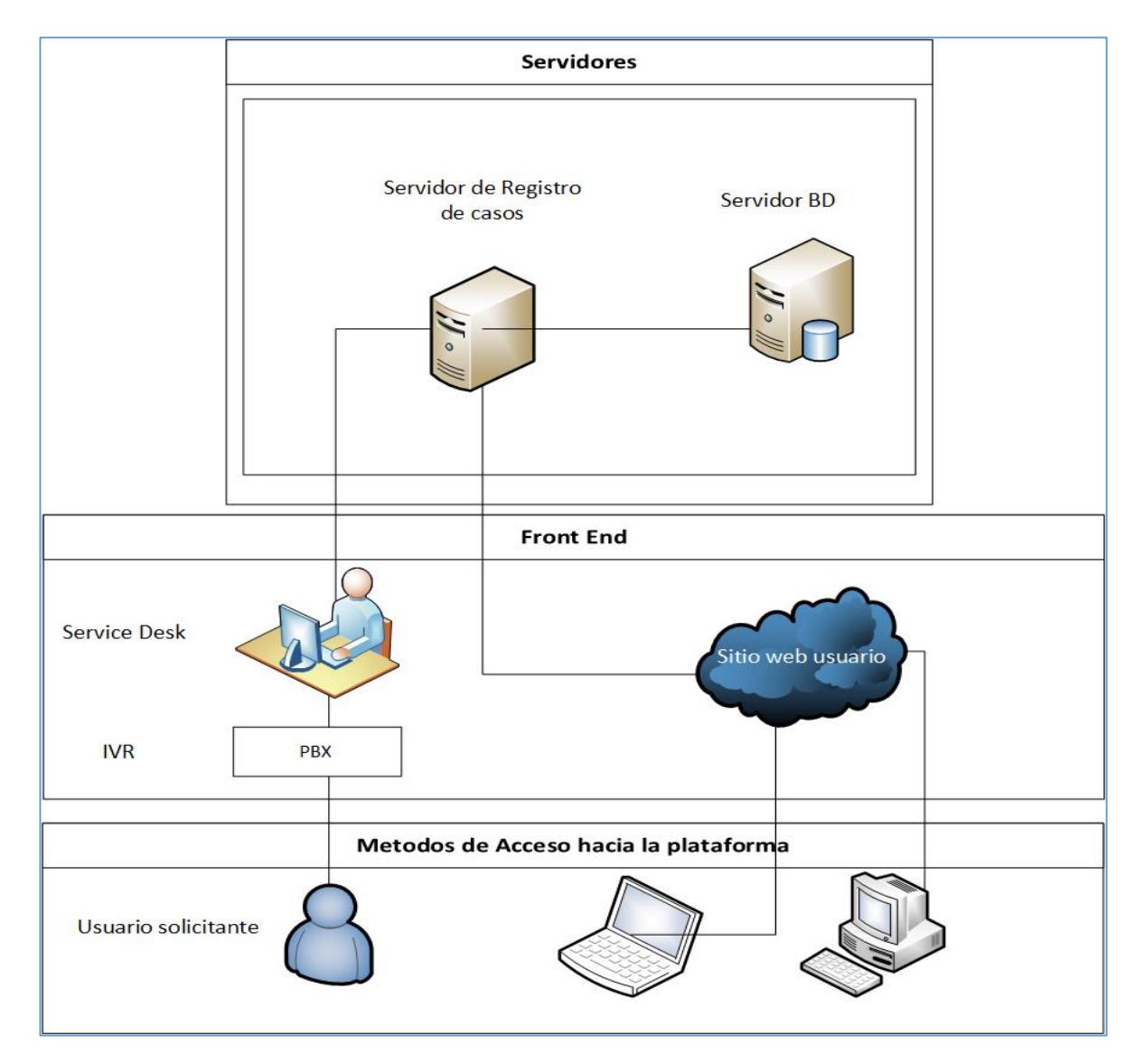

#### **4.6 Modelo de Arquitectura de la solución**

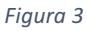

## **CAPITULO 5: DISEÑO DE LA SOLUCIÓN PROPUESTA**

## **5.1 Rediseño de procesos**

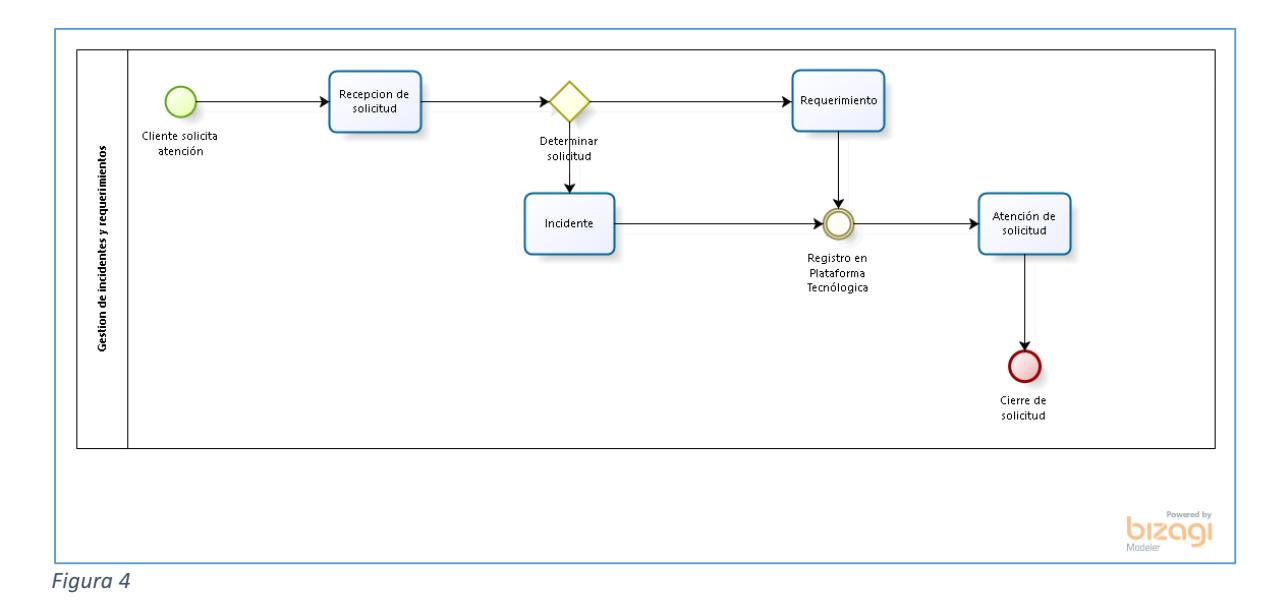

## **5.2 Estudio de Factibilidad Técnica**

La factibilidad técnica de este proyecto está cubierto por ITSSCORP, ya que pone a disposición sus oficinas para la implementación en un puesto de trabajo, así también su infraestructura de Hardware como servidores y Software tales como los sistemas operativos, licencias de base de datos y acceso a internet de ser requerido.

Las herramientas a utilizar se indican en el siguiente cuadro:

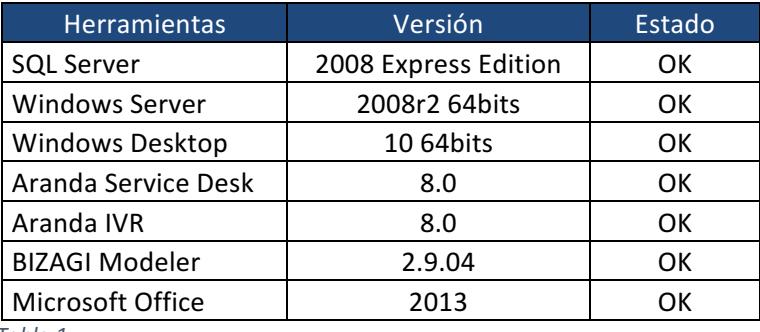

Tabla 1

### **5.3 Factibilidad Económica**

ITSScorp dispone para este proyecto de un servidor físico con su respectivo sistema operativo y motor de base de datos, por lo que no hay un costo asociado de inversión asociado a hardware y software, los cuales se detalla:

- Sistema Operativo Windows 2008r2 x64bits.
- Motor de base de datos SQL 2008r2 Express Edition.

Respecto a las herramientas que serán integradas, el cliente ya cuenta con estas dos plataformas:

- Herramienta de gestión de incidentes, requerimientos y base de conocimiento.
- IVR (Interactive Voice Response Respuesta interactiva de voz).

#### **5.4 Factibilidad Operacional**

El Gerente General de ITSScorp ha validado y visado el proyecto de integración propuesto, a su vez dispuso de su personal técnico en apoyo en la integración en caso de ser requerido.

### **5.5 Factibilidad Legal**

Es factible ya que no existen impedimentos legales en cuanto a este proyecto y su desarrollo.

### **5.6 Análisis FODA**

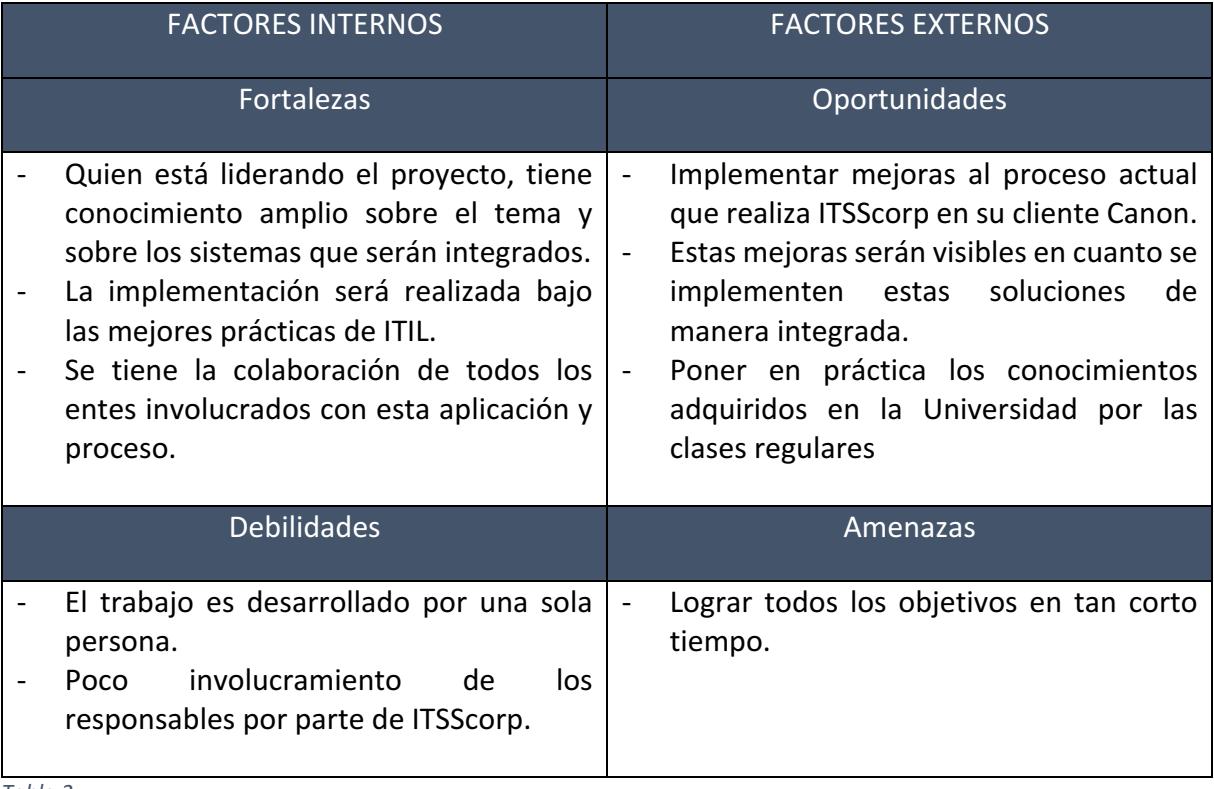

*Tabla 2*

## **5.7 Matriz de Riesgos**

A continuación se detalla la matriz de riesgos para el proyecto de integración.

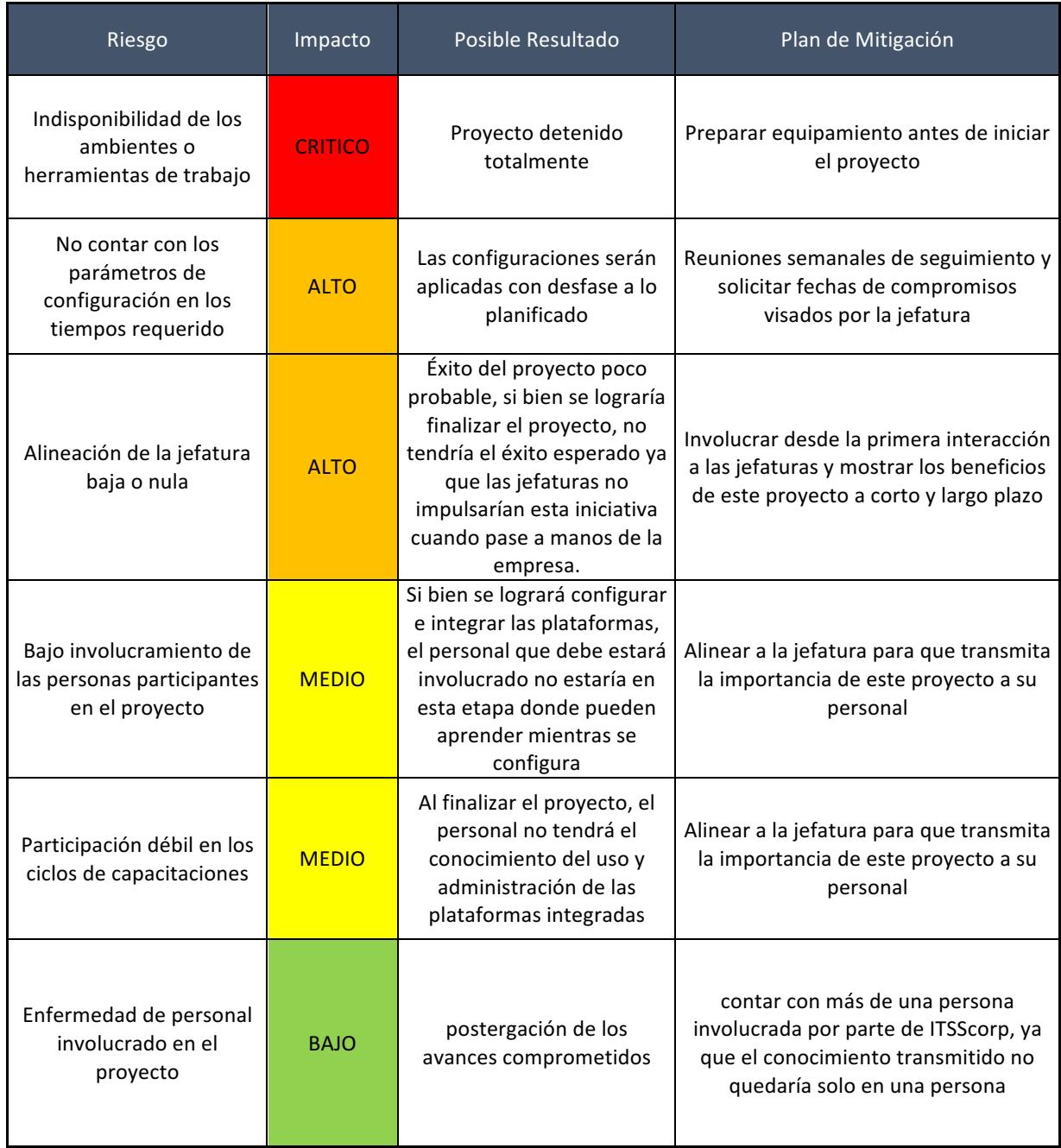

*Tabla 3*

#### **5.8 Metodologías**

#### **5.8.1 Metodología de Desarrollo**

Metodología de desarrollo Iterativo

Básicamente este modelo de desarrollo, que no es más que un conjunto de tareas agrupadas en pequeñas etapas repetitivas (iteraciones), es uno de los más utilizados en los últimos tiempos ya que, como se relaciona con novedosas estrategias de desarrollo de software y una programación extrema, es empleado en metodologías diversas.

Las iteraciones se pueden entender como miniproyectos: en todas las iteraciones se repite un proceso de trabajo similar (de ahí el nombre "iterativo") para proporcionar un resultado completo sobre el producto final, de manera que el cliente pueda obtener los beneficios del proyecto de forma incremental. Para ello, cada requisito se debe completar en una única iteración: el equipo debe realizar todas las tareas necesarias para completarlo (incluyendo pruebas y documentación) y que esté preparado para ser entregado al cliente con el mínimo esfuerzo necesario. De esta manera no se deja para el final del proyecto ninguna actividad arriesgada relacionada con la entrega de requisitos.

En cada iteración el equipo evoluciona el producto (hace una entrega incremental) a partir de los resultados completados en las iteraciones anteriores, añadiendo nuevos objetivos/requisitos o mejorando los que ya fueron completados. Un aspecto fundamental para guiar el desarrollo iterativo e incremental es la priorización.

#### **5.9 Metodología de Control y Seguimiento**

La metodología sobre el cual se hará el control y seguimiento, es la metodología de gestión de proyecto PMBOK.

PMBOK es el estándar para la Administración de Proyectos y cuyas siglas significan en inglés Project Management Body of Knowledge (el Compendio del Saber de la Gestión de Proyectos en español).

Este a su vez puede ser entendido como una colección de sistemas, procesos y áreas de conocimiento que son universalmente aceptados y reconocidos como los mejores dentro de la gestión de proyectos.

El compendio de información entregada en el PMBOK provee a todo profesional que desee especializarse en ésta área de los fundamentos de la administración de proyectos para poder aplicarlo en cualquier campo que lo requiera.

El PMBOK fue desarrollado por el PMI (Project Management Institute por sus siglas en inglés o el Instituto de Gestión de Proyectos) a fines de los años ochenta con el objetivo de documentar, unificar y estandarizar los conocimientos y prácticas dentro del campo de la administración de proyectos.

Actualmente existen 05 versiones del PMBOK, siendo la quinta recientemente publicada por el PMI a mediados del 2012.

El PMBOK documenta nueve áreas de conocimiento los cuales considera universales para casi todo tipo de proyectos así como cinco grupos de procesos.

Las áreas de conocimiento comprendidas en el PMBOK son: Integración, Alcance, Tiempo, Costos, Calidad, Recursos Humanos, Comunicación, Riesgo y Adquisiciones.

Los grupos de procesos por su parte son: de Iniciación, Planificación, Ejecución, Seguimiento y Control y Cierre, los cuales serán utilizados en este proyecto y se detallan a continuación:

- o Iniciación: Define y autoriza el proyecto o una fase del mismo. Está formado por dos procesos.
- o Planificación: Define, refina los objetivos y planifica el curso de acción requerido para lograr los objetivos y el alcance pretendido del proyecto. Está formado por veinte procesos.
- $\circ$  Ejecución: Compuesto por aquellos procesos realizados para completar el trabajo definido en el plan a fin de cumplir con las especificaciones del mismo. Implica coordinar personas y recursos, así como integrar y realizar actividades del proyecto en conformidad con el plan para la dirección del proyecto. Está formado por ocho procesos.
- $\circ$  Seguimiento y Control: Mide, supervisa y regula el progreso y desempeño del proyecto, para identificar áreas en las que el plan requiera cambios. Está formado por diez procesos.
- $\circ$  Cierre: Formaliza la aceptación del producto, servicio o resultado, y termina ordenadamente el proyecto o una fase del mismo. Está formado por dos procesos.

## **CAPITULO 6: ESPECIFICACIÓN DE REQUERIMIENTOS**

### **6.1 Requerimientos Funcionales**

A continuación se detalla los requerimientos funcionales que contará la mesa de ayuda de ITSSCORP para su cliente Canon.

Deberá cumplir con los siguientes requerimientos:

- 1. Registro de llamadas entrantes.
- 2. Gestión de Incidentes.
- 3. Gestión de requerimientos de servicios.
- 4. Base de Conocimiento.
- 5. Catálogo de servicio.
- 6. Gestión de SLA.
- 7. Calendario.
- 8. Reglas de automatización.
- 9. Acceso web.
- 10. Gestión de Reportería.

#### **6.1.1 Registro de Llamados entrantes**

La plataforma IVR deberá canalizar las llamadas entrantes mediante un flujo organizado de respuesta y acciones, permitiendo orientar al usuario en los procesos de registros de incidentes y requerimientos de servicios.

Funcionalidades Requeridas:

Debe facilitar el registro de casos de la Mesa de Ayuda, mediante una llamada telefónica con flujos dinámicos de opciones, permitiendo el ingreso de un nuevo caso sin depender de la disponibilidad y tiempo de respuesta de los especialistas.

Aceptar de manera simultánea múltiples llamados, permitiendo que se gestionen permanentemente los llamados que derivarán en un caso.

Debe permitir al administrador de la plataforma, generar un árbol de acciones asociadas al flujo que guiará al cliente en el reporte de un caso o redireccionamiento de su llamado telefónico a otra área.

El sistema debe operar sobre voz IP.

#### **6.1.2 Gestión de Incidentes**

La plataforma de Mesa de Ayuda debe estar certificada en las mejores prácticas de ITIL versión 3.1 para gestión de incidentes.

Funcionalidades Requeridas:

Debe permitir el registro y control de todos los incidentes reportados, permitiendo documentar la falla con información del usuario final, especialista responsable, aplicación involucrada, compromisos de atención y solución y las acciones tomadas.

### **6.1.3 Gestión de requerimientos de servicios**

La plataforma de Mesa de Ayuda debe estar certificada en las mejores prácticas de ITIL versión 3.1 para gestión de requerimientos de servicios.

Funcionalidades Requeridas:

Debe permitir el registro y control de todos los requerimientos reportados, permitiendo documentar la solicitud del usuario final, especialista responsable, tiempos estimados de atención y solución.

## **6.1.4 Base de conocimiento**

La plataforma de Mesa de Ayuda debe estar certificada en las mejores prácticas de ITIL versión 3.1 para gestión de base de conocimiento.

Funcionalidades Requeridas:

Debe permitir al usuario acceder de manera permanente a un centro de información y conocimiento para resolver fácilmente la mayor parte de las inquietudes o dudas de soporte, sin acudir directamente a la mesa de ayuda.

Debe contar con un catálogo para:

- Preguntas frecuentes.
- Soluciones más votadas.
- Manuales
- Procedimientos.

#### **6.1.5 Catálogo de servicio**

La plataforma de Mesa de Ayuda debe estar certificada en las mejores prácticas de ITIL versión 3.1 para la gestión del catálogo de servicios.

Funcionalidades Requeridas:

Debe permitir detallar los servicios operativos en el lenguaje del cliente, a su vez debe proveer una descripción general en términos del negocio y de infraestructura tecnológica referente a los servicios ofrecidos, siendo relevante transparentar:

- o Alcance del servicio.
- $\circ$  Acuerdos de nivel de servicios.
- $\circ$  Usuarios que son afectos a servicio.
- $\circ$  Grupos de especialistas.
- o Horario de atención.
- o Responsables.

#### **6.1.6 Gestión de SLA**

La plataforma de Mesa de Ayuda debe estar certificada en las mejores prácticas de ITIL versión 3.1 para la gestión de SLAs.

Funcionalidades Requeridas:

- Debe permitir definir entre el área TI involucrada y el cliente los siguientes puntos:
	- $\circ$  Acuerdos de niveles de servicios.
	- o Controlar los tiempos de atención.
	- o Controlar los tiempos de solución.
	- $\circ$  Mejorar los SLAs en el tiempo.
	- o Generar Reportería asociada.

### **6.1.6 Calendario**

Funcionalidades Requeridas:

La plataforma de mesa de ayuda debe permitir registrar los incidentes y requerimientos de servicios dentro de un calendario de atenciones, siendo los puntos relevantes:

- $\circ$  Permitir configurar días hábiles de atención de la mesa de ayuda.
- $\circ$  Permitir registrar días festivos.
- o Ajustar de manera sencilla el calendario.

#### **6.1.7 Reglas de automatización**

Funcionalidades Requeridas:

La plataforma de mesa de ayuda debe permitir de forma automática acciones efectivas, para informar a especialistas y usuarios sobre el avance de los incidentes o requerimientos registrados, siendo puntos relevantes:

- o Notificaciones vía correo electrónicos a especialistas.
- o Notificaciones vía correo electrónicos a responsables del servicio.
- o Notificaciones vía correo electrónicos al usuario.
- o Notificaciones de vencimiento de SLAs.
- $\circ$  Notificaciones vía correo electrónicos enrutamientos.

#### **6.1.8 Acceso Web**

Funcionalidades Requeridas:

La plataforma de mesa de ayuda debe permitir el acceso web a todos los involucrados, siendo los requerimientos principales:

- $\circ$  Registro, visualización y seguimiento de incidentes.
- o Registro, visualización y seguimiento de requerimientos de servicios
- o Acceso a Especialistas.
- $\circ$  Acceso a Supervisores.
- o Acceso a Administradores.
- $\circ$  Acceso a usuario final.

#### **6.1.9 Gestión de reportería**

Debe permitir conocer la información generada desde la mesa de ayuda.

Funcionalidades Requeridas:

- o Indicadores de gestión.
- o Cumplimientos de tiempos de atención y solución.
- o Acceso Web.
- $\circ$  Permitir personalizar reportes.
- o Programar reportes automáticos.

#### **6.2 Requerimientos no Funcionales**

Se debe garantizar la confiabilidad, seguridad y el desempeño a los diferentes usuarios. En este sentido la información almacenada podrá ser consultada y actualizada permanentemente y simultáneamente, sin que afecte el tiempo de respuesta.

La mesa de ayuda debe ser capaz de dar respuesta al acceso de todos los usuarios, con un tiempo de respuesta aceptable.

#### **6.2.1 Fácil usabilidad**

La mesa de ayuda debe ser de fácil uso y entrenamiento por parte de los usuarios, además debe presentar mensajes de errores claros que permitan al usuario identificar el tipo de error y comunicarse con el administrador en caso de ser necesario.

#### **6.2.2 Facilidad para las pruebas**

La mesa de ayuda debe contar con facilidades para la identificación de errores durante la etapa de pruebas.

#### **6.2.3 Validación de información**

La mesa de ayuda debe validar automáticamente la información contenida en los formularios de ingreso. En el proceso de validación de la información, se deben tener en cuenta aspectos tales como obligatoriedad de campos, manejo de tipos de datos, etc.

#### **6.2.4 Manual de Procedimientos**

Se debe entregar un manual de uso del sistema integrado.

#### **6.2.5 Capacitación Personal**

Se capacitará al personal, para que realicen un uso correcto de la mesa de ayuda.

#### **6.2.6 Plataforma**

El sistema debe ser capaz de funcionar correctamente en una plataforma Windows, como navegador se utilizara Internet Explorer u otro navegador Web.

#### **6.2.7 Respaldo de la información**

El sistema debe permitir el respaldo de información de manera periódica.

## **CAPITULO 7: ANÁLISIS Y DISEÑO DE LA APLICACIÓN**

## **7.1 Diseño Lógico**

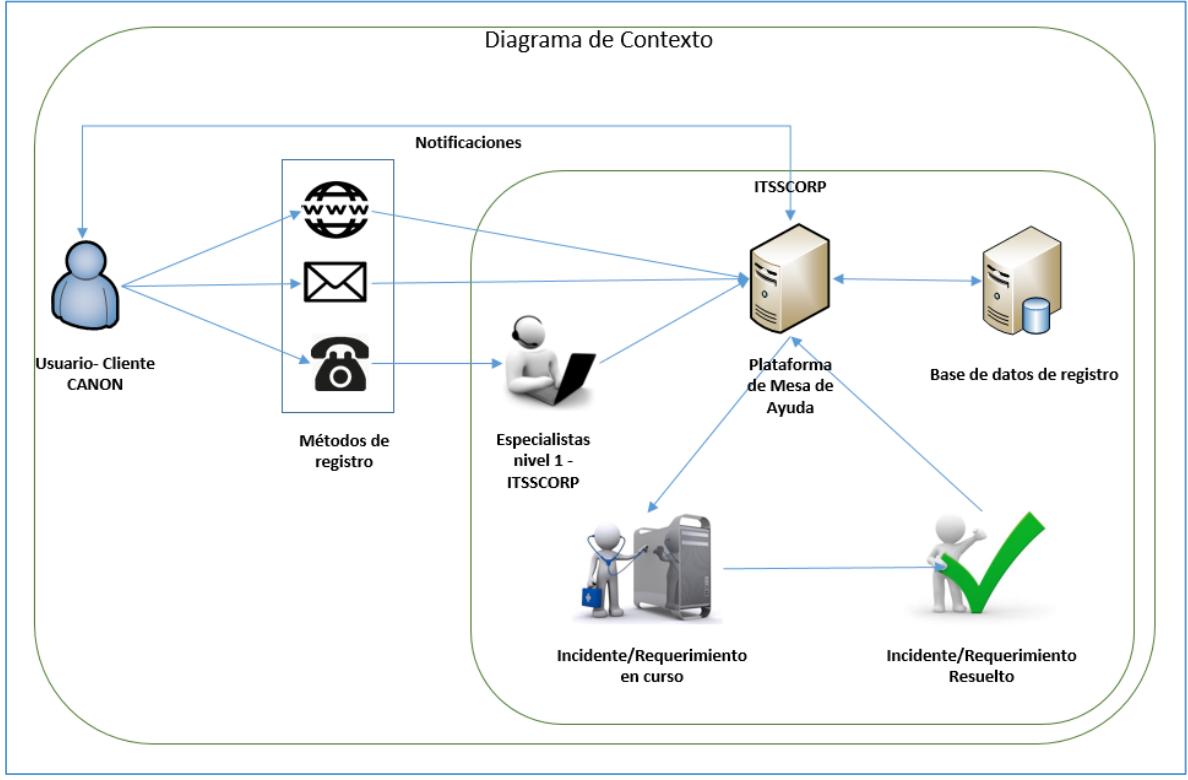

## **7.1.1 Diagramas de Contexto**

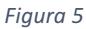

En el diagrama presentado se exponen los actores principales, los cuales son el usuario interno de Canon y la mesa de ayuda de ITSSCORP, quien registra, da gestiona y resuelve los incidentes y requerimientos que registra el usuario, bajo un flujo de trabajo y actividades asociadas las cuales forman parte de las responsabilidades comprometidas en el contrato con su cliente Canon.

- Casos de Uso y Casos de Uso extendido

Los casos de uso se detallan a continuación:

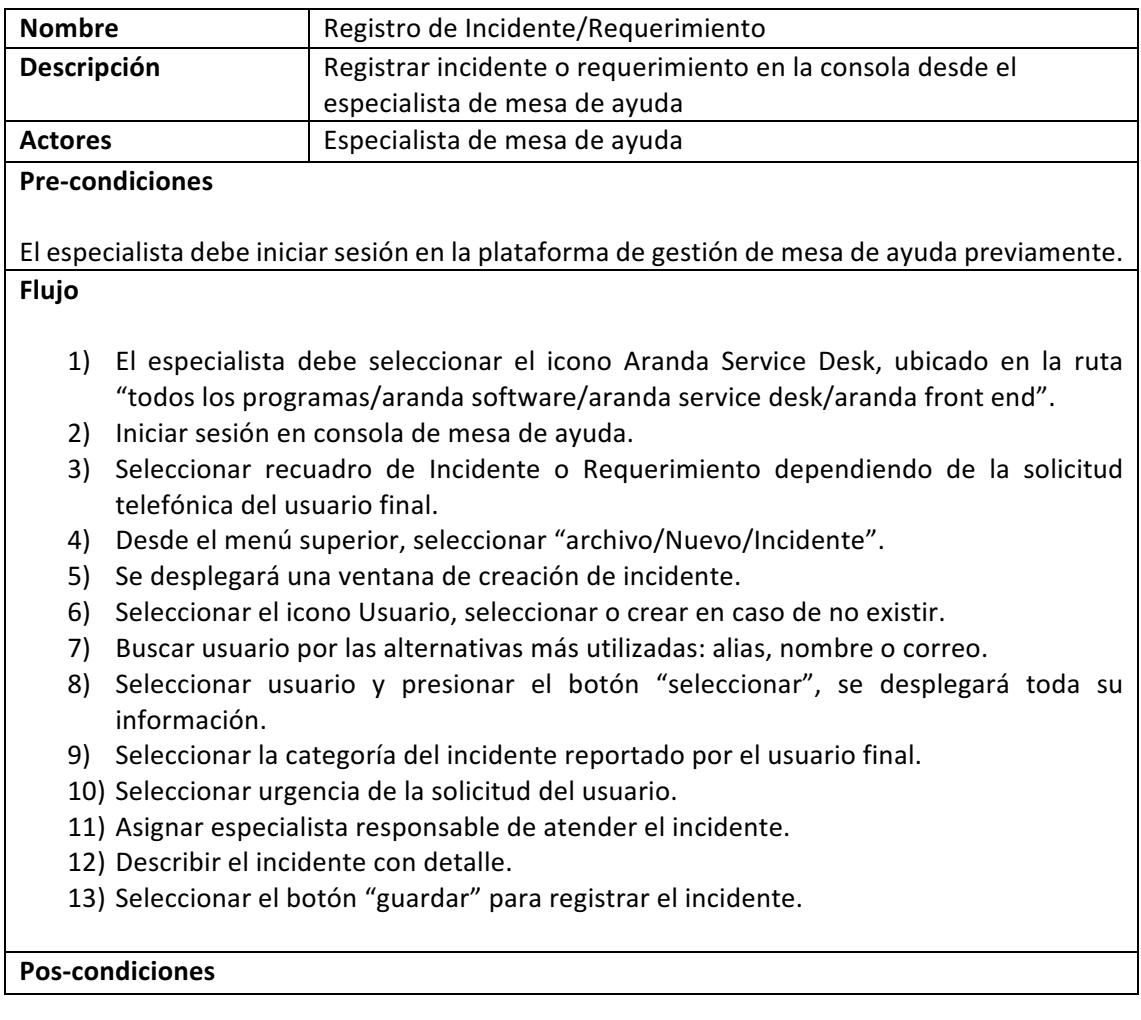

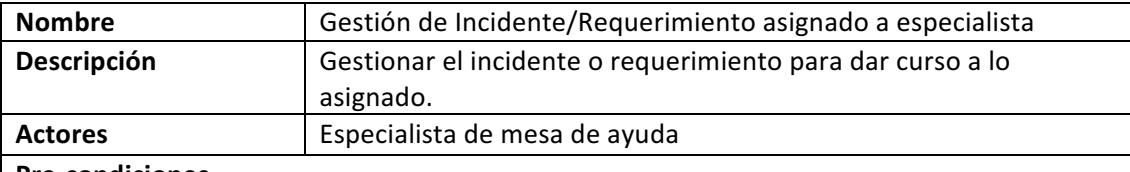

#### **Pre-condiciones**

El especialista debió iniciar sesión en la plataforma de gestión de mesa de ayuda previamente. **Flujo**

- 1) El especialista debe seleccionar el icono Aranda Service Desk, ubicado en la ruta "todos los programas/aranda software/aranda service desk/aranda front end".
- 2) Iniciar sesión en consola de mesa de ayuda
- 3) Seleccionar recuadro de Incidente o Requerimiento en base al caso asignado.
- 4) En vista por defecto "mis incidentes" seleccionar el caso asignado con botón derecho "editar".
- 5) Cambiar de estado "registrado" a "En proceso" para comenzar con la atención del incidente/requerimiento asignado.
- 6) Seleccionar el botón "guardar" para registrar el cambio de estado del incidente, en este estado termina el SLA de atención e inicia el SLA de solución.
- 7) Seleccionar el botón "salir" para cerrar la edición del incidente asignado.

8)

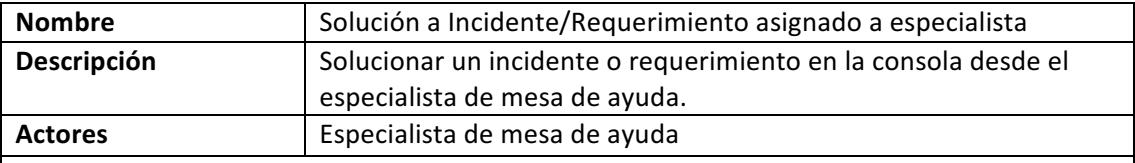

#### **Pre-condiciones**

El especialista debió iniciar sesión en la plataforma de gestión de mesa de ayuda previamente. **Flujo**

- 1) El especialista debe seleccionar el icono Aranda Service Desk, ubicado en la ruta "todos los programas/aranda software/aranda service desk/aranda front end".
- 2) Iniciar sesión en consola de mesa de ayuda
- 3) Seleccionar recuadro de Incidente o Requerimiento en base al caso a solucionar.
- 4) En vista por defecto "mis incidentes" seleccionar el caso asignado con botón derecho "editar".
- 5) Cambiar de estado "En proceso" a "Solucionado" para comenzar con la atención del incidente/requerimiento asignado.
- 6) En la etiqueta "soluciones" del incidente de ejemplo, se debe incorporar el comentario (el cual será informado mediante correo automático al usuario, referente a la solución del incidente de manera sencilla) y adicionalmente se debe asociar una solución técnica o crear una nueva solución.
- 7) Si desea asociar una nueva solución, se debe seleccionar el botón "nuevo", aparecerá una ventana emergente solicitando todos los datos de creación. Esta nueva solución permite poblar la base de conocimiento, el cual puede ser visualizada por todos los especialistas y los usuarios finales.
- 8) Si selecciona una solución ya creada, se selecciona el botón "buscar" y permitirá buscar una solución ya creada, la solución desplegada se selecciona y presionar el botón "aceptar", de esta forma se asocia una solución ya creada la cual con doble click se puede conocer el paso a paso y es posible calificar la solución.
- 9) Seleccionar el botón "guardar" para registrar el cambio de estado del incidente, en este estado el avance del tiempo de SLA finaliza.
- 10) Seleccionar el botón "salir" para cerrar la edición del incidente asignado.

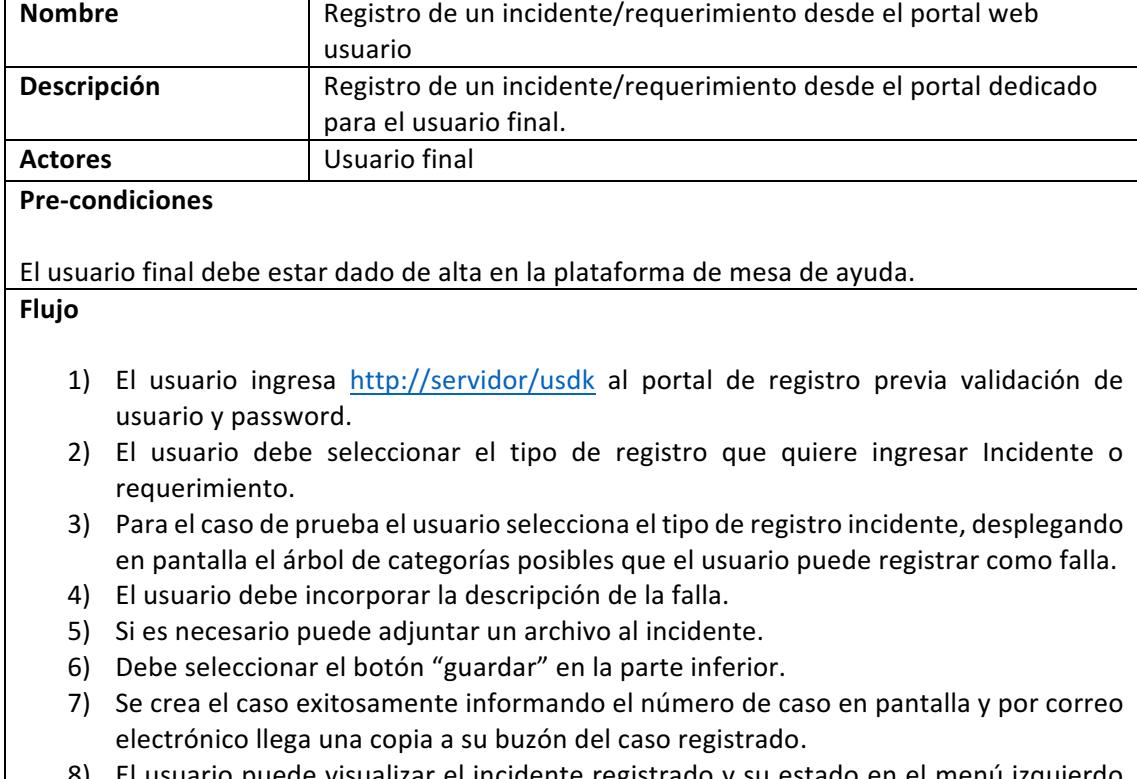

8) El usuario puede visualizar el incidente registrado y su estado en el menú izquierdo "incidentes".

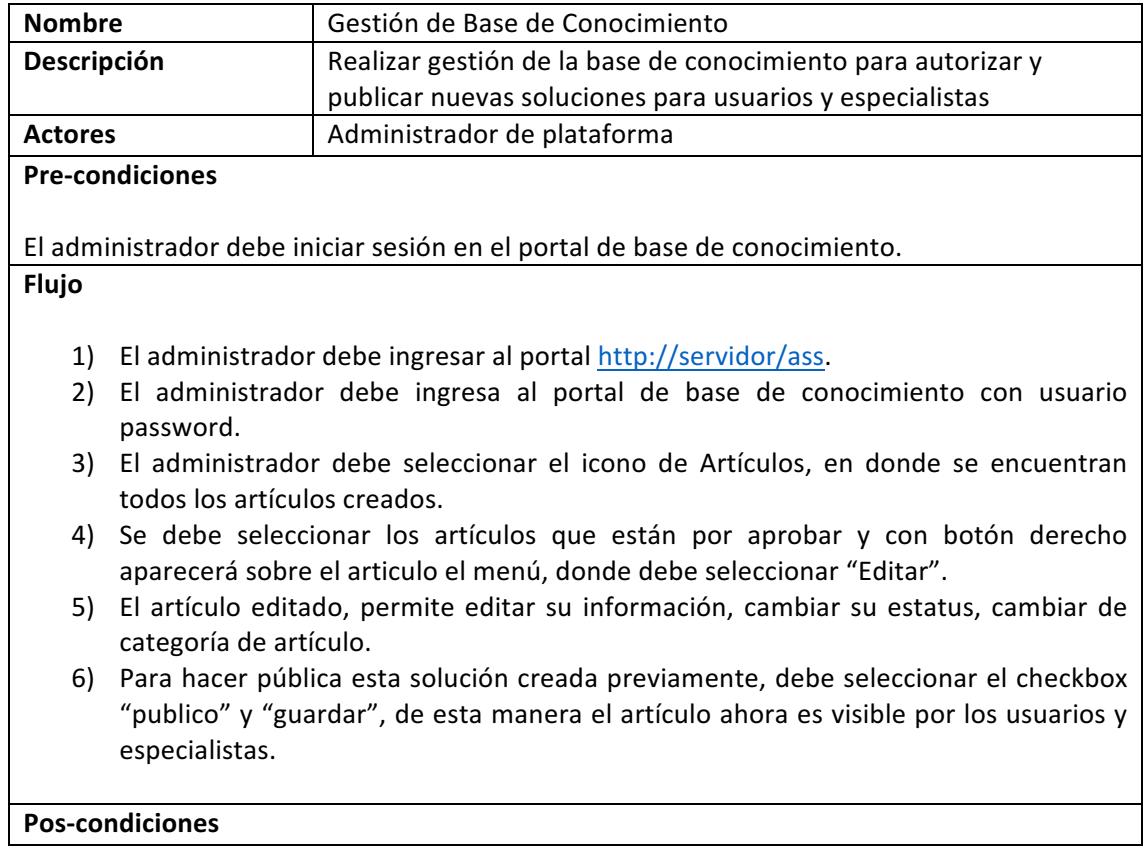

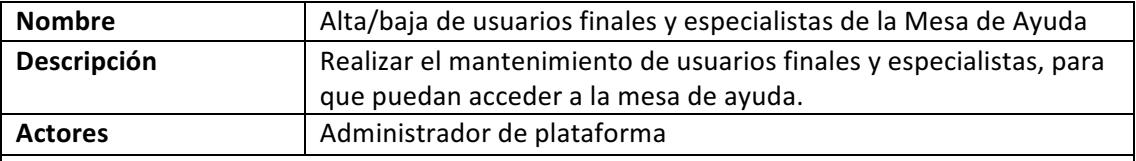

#### **Pre-condiciones**

El administrador debe iniciar sesión en la plataforma de gestión de mesa de ayuda previamente.

#### **Flujo**

- 1) El administrador debe seleccionar el icono Profile, ubicado en la ruta "todos los programas/aranda software/aranda tools/profile".
- 2) El administrador debe iniciar sesión en la consola con usuario y password.
- 3) La incorporación de un nuevo especialista, se realiza en la etiqueta "configuración de usuarios".
- 4) En la ventana principal de "configuración de usuarios" se debe ingresar el nombre del usuario que ahora será especialista.
- 5) El usuario buscado anteriormente aparecerá en la ventana, con botón derecho aparecerá el menú que permite editar su condición, se debe seleccionar la opción "editar usuario".
- 6) Aparecerá una ventana emergente con la información de la cuenta, en la parte inferior indica su rol, se debe seleccionar el checkbox "usuario especialista".
- 7) Se desplegará los "grupos de trabajo", se debe seleccionar el grupo de especialista que corresponde.
- 8) Seleccionado el grupo de trabajo, se debe seleccionar el botón "aceptar" para guardar estos cambios.

## **7.1.2 Diagrama de Estado**

A continuación, se indica los diagramas de estados para los procesos Incidentes y requerimientos.

## **Diagrama de Flujo para Incidentes**

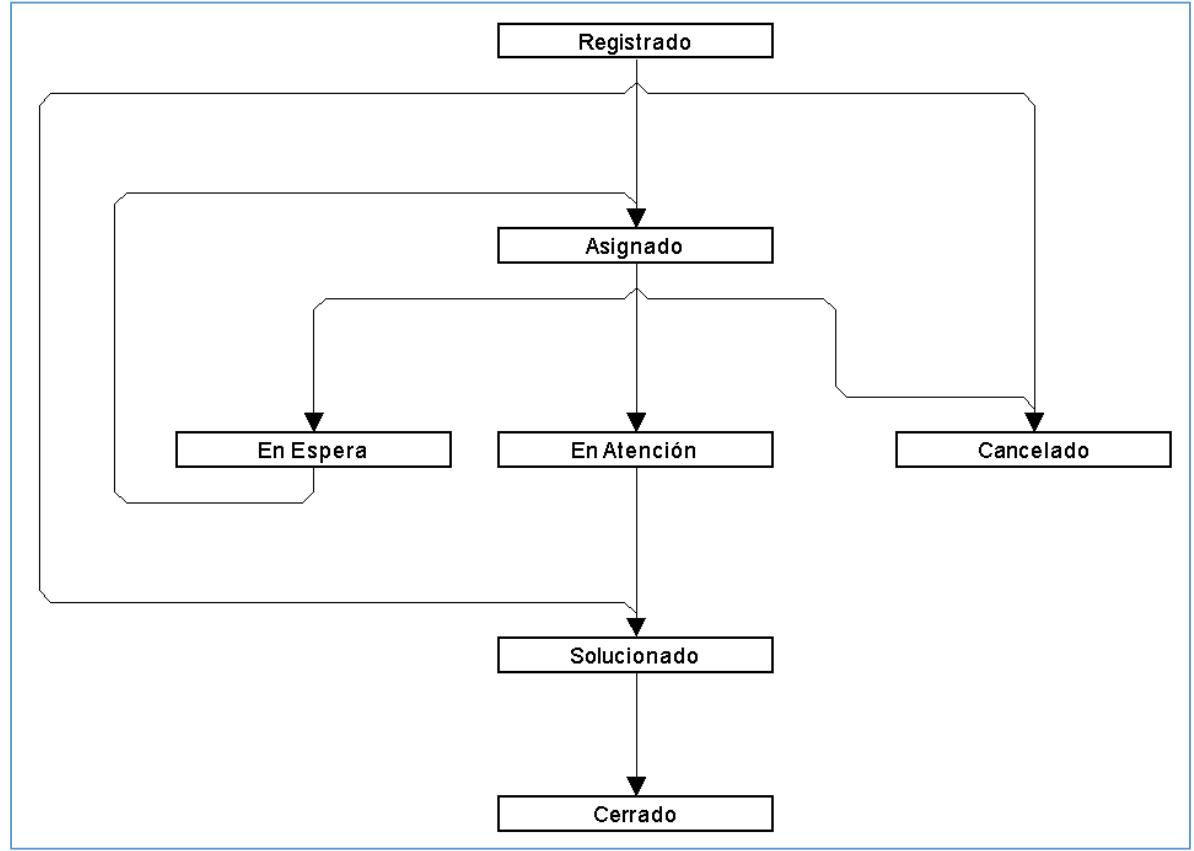

*Figura 6*

La figura 7.2 representa el diagrama de flujo de incidentes, a continuación se explican cada estado y su función dentro de la Mesa de Ayuda:

- Registrado: Cuando el incidente fue registrado en el sistema, este estado calcula tiempos de SLA y permite ser enrutado entre especialistas.
- Asignado: Cuando el incidente ha sido asignado a un especialista, quien debe iniciar la atención, este estado calcula tiempos de SLAs y permite ser enrutado entre especialistas.
- En Atención: El incidente está siendo revisado por el especialista asignado, este estado calcula tiempos de SLAs y permite ser enrutado entre especialistas.
- Solucionado: Cuando el incidente fue resuelto por el especialista, esta estado calcula la fecha de solución para estadísticas de compromiso de atención.
- Cerrado: El incidente fue cerrado por la Mesa de Ayuda, previa confirmación con el usuario o completando la encuesta de satisfacción.
- Cancelado: El incidente fue cancelado por un error en el registro, duplicación o error del usuario, este estado anula automáticamente el caso registrado.
- En Espera: El incidente ha sido pausado a solicitud del usuario, aprobación pendiente o falta de repuestos.

**Diagrama de Flujo de Requerimientos**

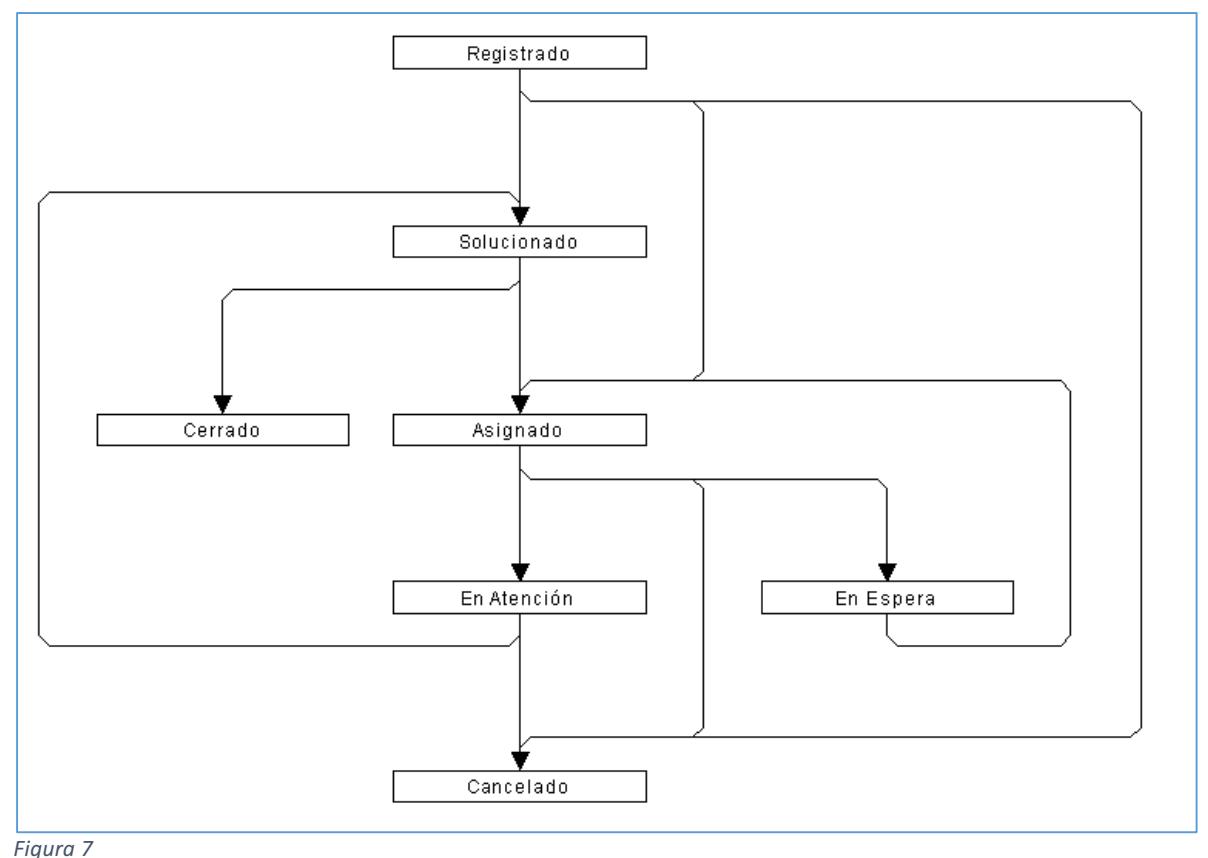

La figura 7 representa el diagrama de flujo de requerimientos, a continuación se explican cada estado y su función dentro de la Mesa de Ayuda:

- Registrado: Cuando el requerimiento fue registrado en el sistema, este estado calcula tiempos de SLA y permite ser enrutado entre especialistas.
- Asignado: Cuando el requerimiento ha sido asignado a un especialista, quien debe iniciar la atención, este estado calcula tiempos de SLAs y permite ser enrutado entre especialistas.
- En Atención: El requerimiento está siendo revisado por el especialista asignado, este estado calcula tiempos de SLAs y permite ser enrutado entre especialistas.
- Solucionado: Cuando el requerimiento fue resuelto por el especialista, esta estado calcula la fecha de solución para estadísticas de compromiso de atención.
- Cerrado: El requerimiento fue cerrado por la Mesa de Ayuda, previa confirmación con el usuario o completando la encuesta de satisfacción.
- Cancelado: El requerimiento fue cancelado por un error en el registro, duplicación o error del usuario, este estado anula automáticamente el caso registrado.
- En Espera: El requerimiento ha sido pausado a solicitud del usuario, aprobación pendiente o falta de repuestos.

### **7.1.3 Diagrama de Actividades**

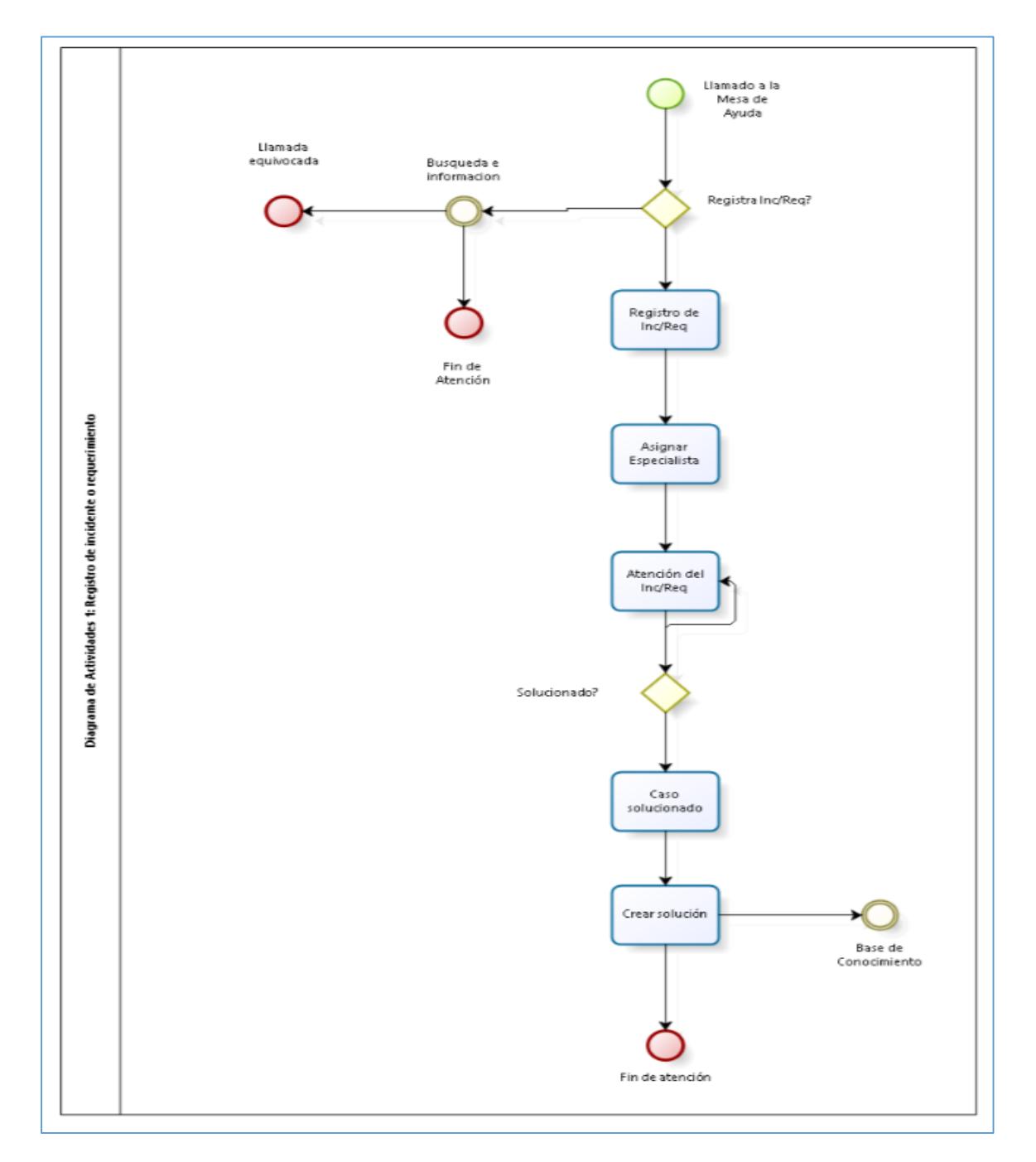

## **Diagrama de proceso**

#### *Figura 8*

En la figura 8 se diagrama el registro de un incidente o requerimiento desde una llamada telefónica, su transición y atención por parte de los especialistas, hasta llegar a la resolución del caso y documentación de base de conocimiento.

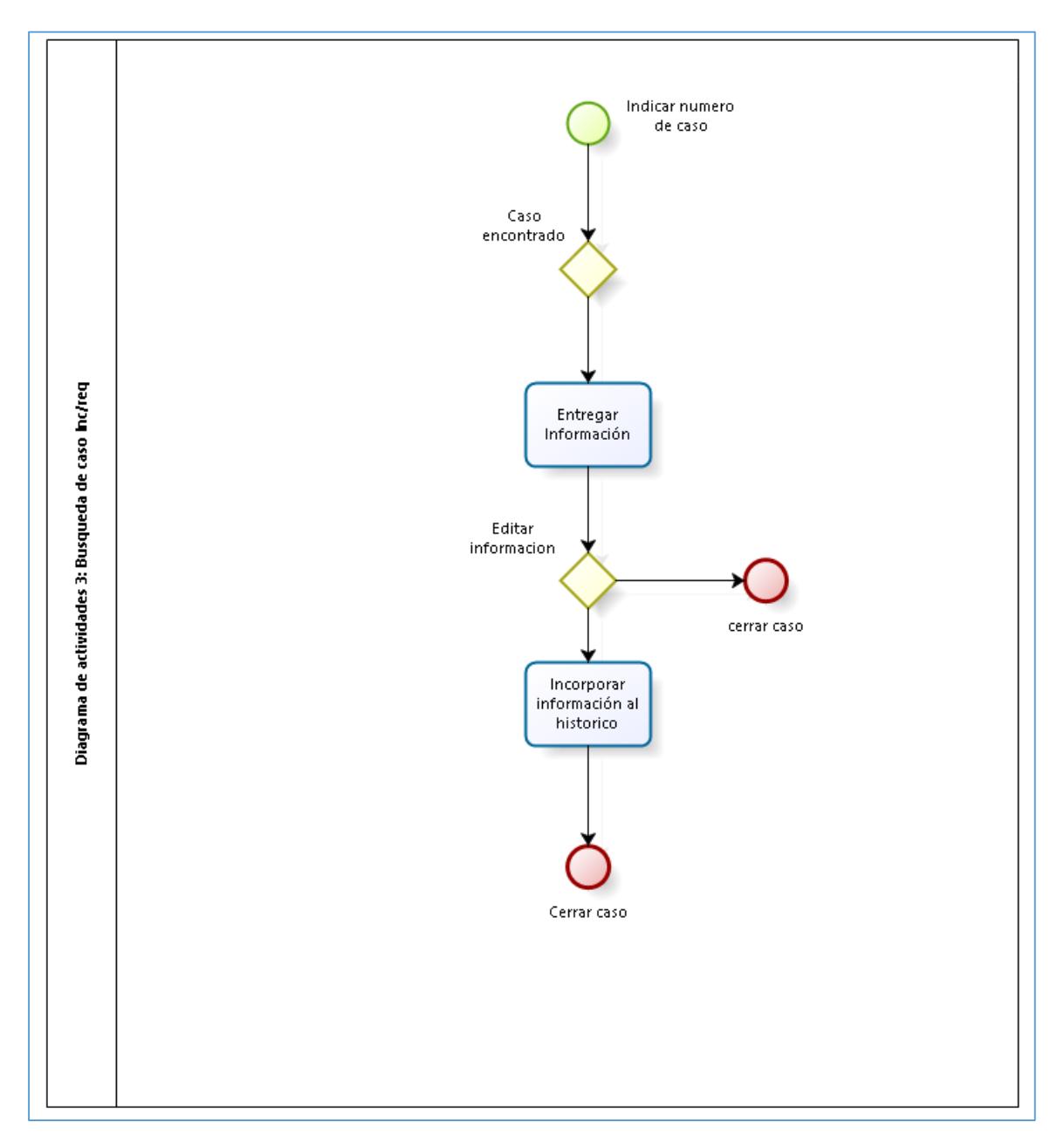

#### *Figura 9*

En la figura 9, se diagrama la consulta de un caso por parte de un usuario Canon hacia la mesa de ayuda, realizando la búsqueda, edición del caso, inserción de notas si fuese necesario y su salida del caso solicitado.

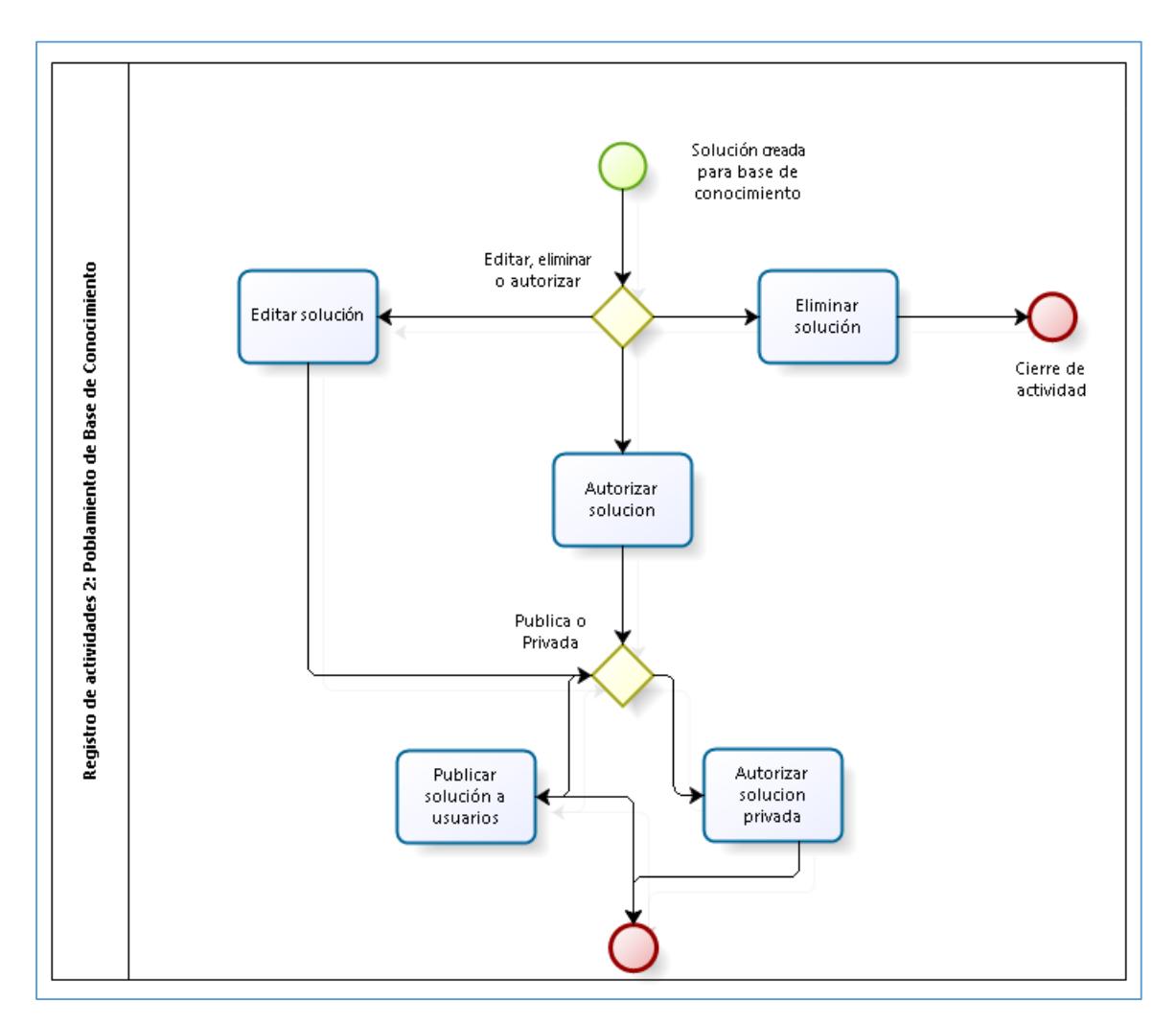

#### *Figura 10*

En la figura 10, se diagrama el registro de una solución en la base de conocimientos, el cual puede ser incorporado por un especialista desde la mesa de ayuda directamente o desde el administrador de la base de conocimiento, estas soluciones pueden ser autorizadas para su visualización interna (entre técnicos) o en públicas para que el usuario pueda ver la solución documentada, la cual puede servir en una próxima oportunidad para resolver una duda sencilla o leer algún manual de uso de alguna plataforma, evitando un registro en la mesa de ayuda y convirtiendo al usuario en un usuario avanzado, el cual puede resolver inconvenientes menores por su cuenta.

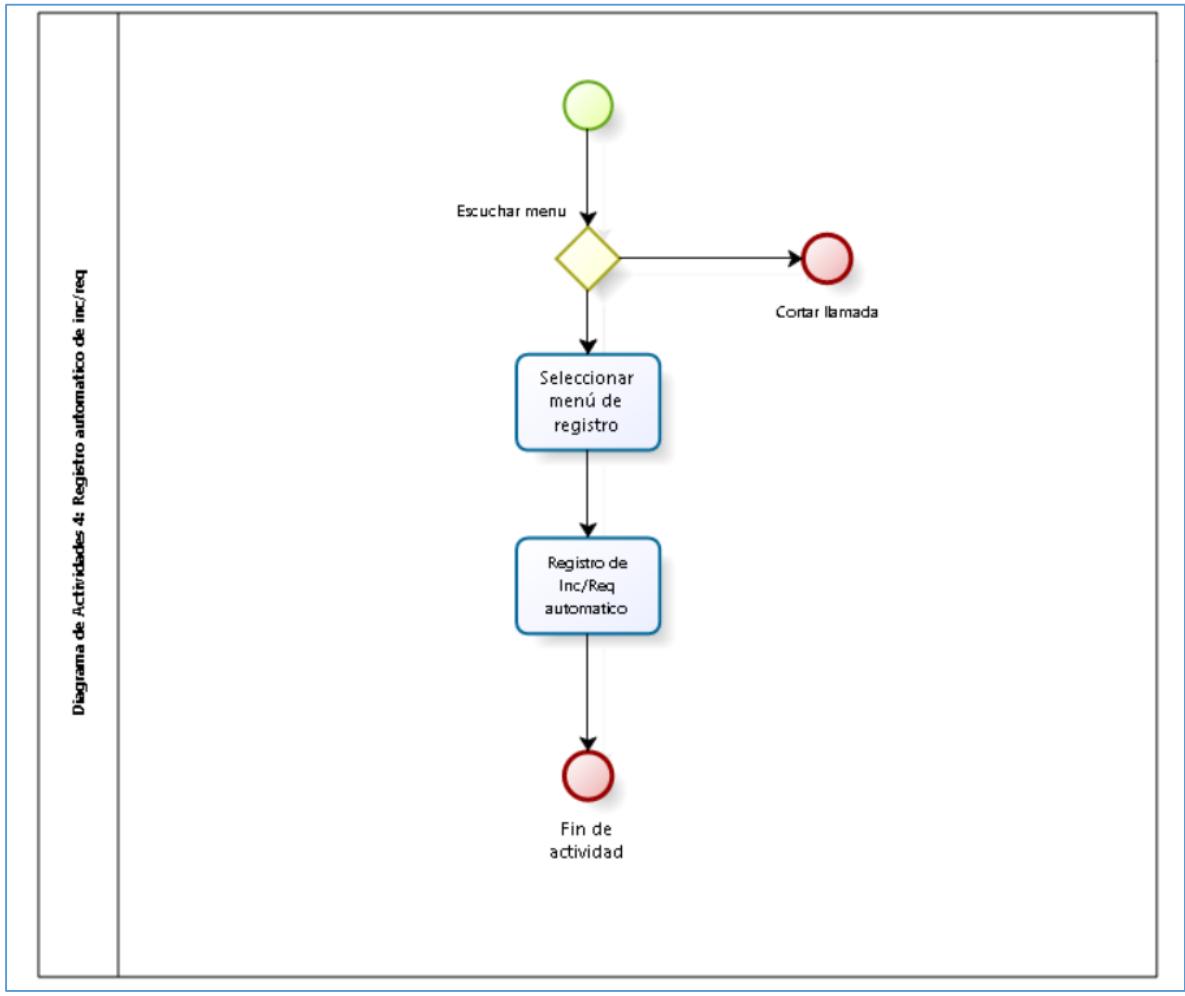

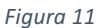

En la figura 11, se diagrama el registro automático de un incidente o requerimiento desde el IVR, donde el usuario final llama al anexo de la mesa de ayuda, en caso de no ser atendido por un especialista, el IVR actúa contestando la llamado ofreciendo un menú de alternativas dentro de los cuales se encuentra el registro automático de un incidente o requerimiento, este registro automático contiene datos básicos del caso, llegando al buzon general de la mesa de ayuda, posteriormente el especialista de la mesa lo editada, aplicando el sla correcto y compromisos reales de atención.

#### **7.1.4 Diagrama de Secuencia**

El ingreso de un nuevo incidente o requerimiento desde la mesa de ayuda por parte del operador de la mesa de ayuda:

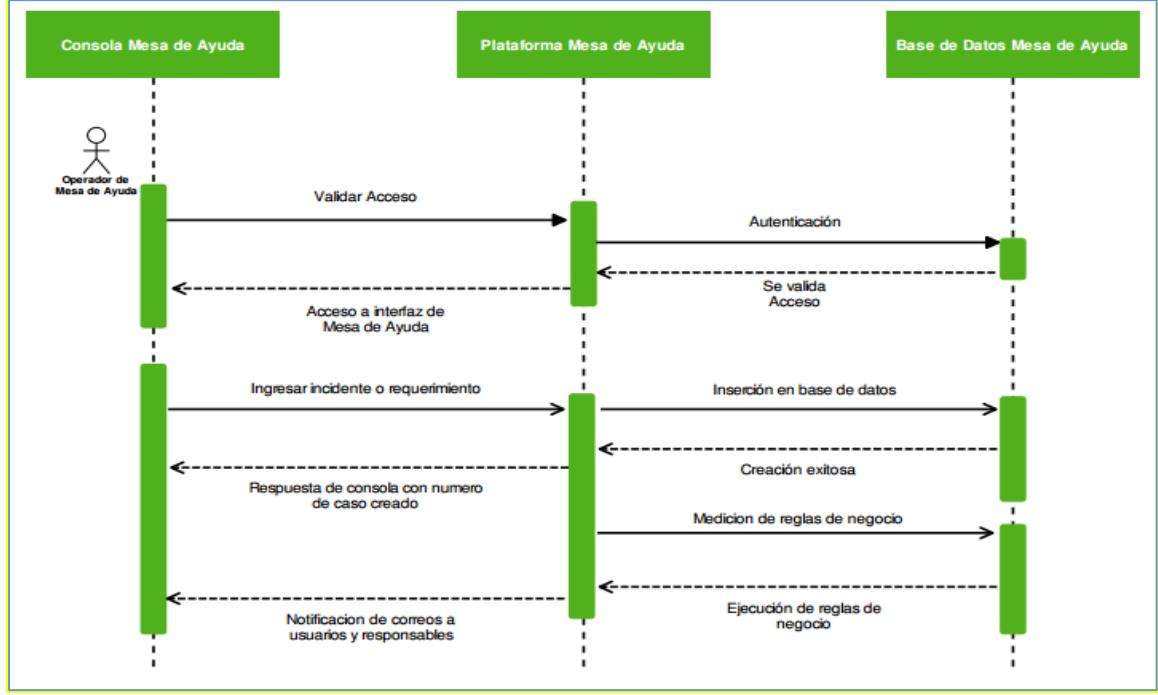

*Figura 12*

Consulta de un incidente o requerimiento en la mesa de ayuda por parte del operador de la mesa de ayuda:

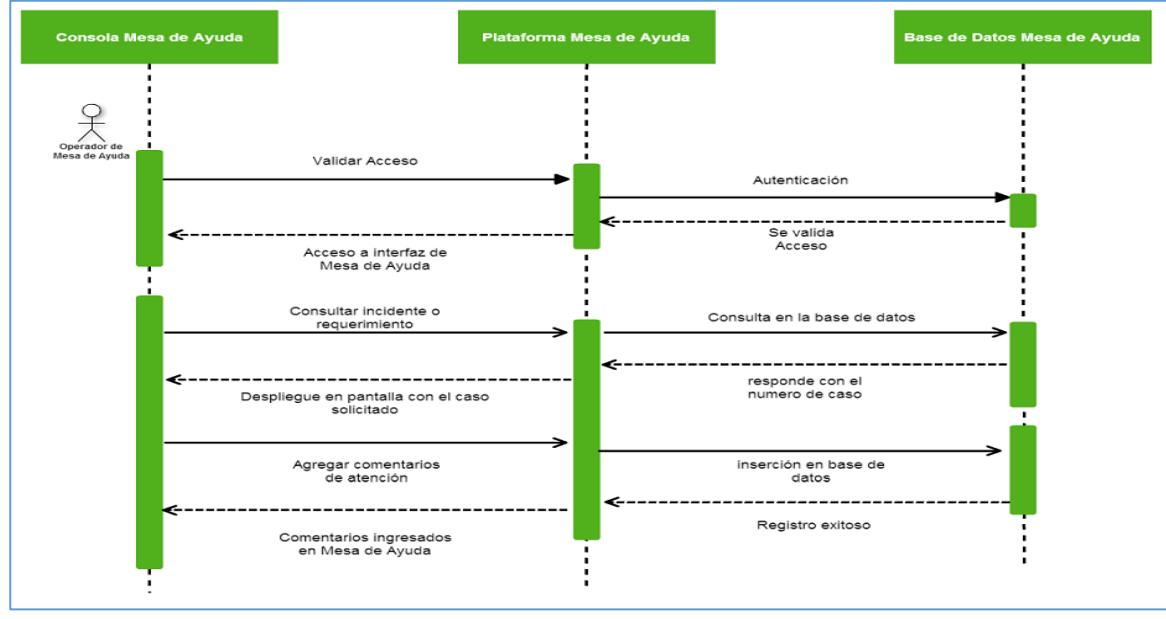

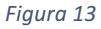

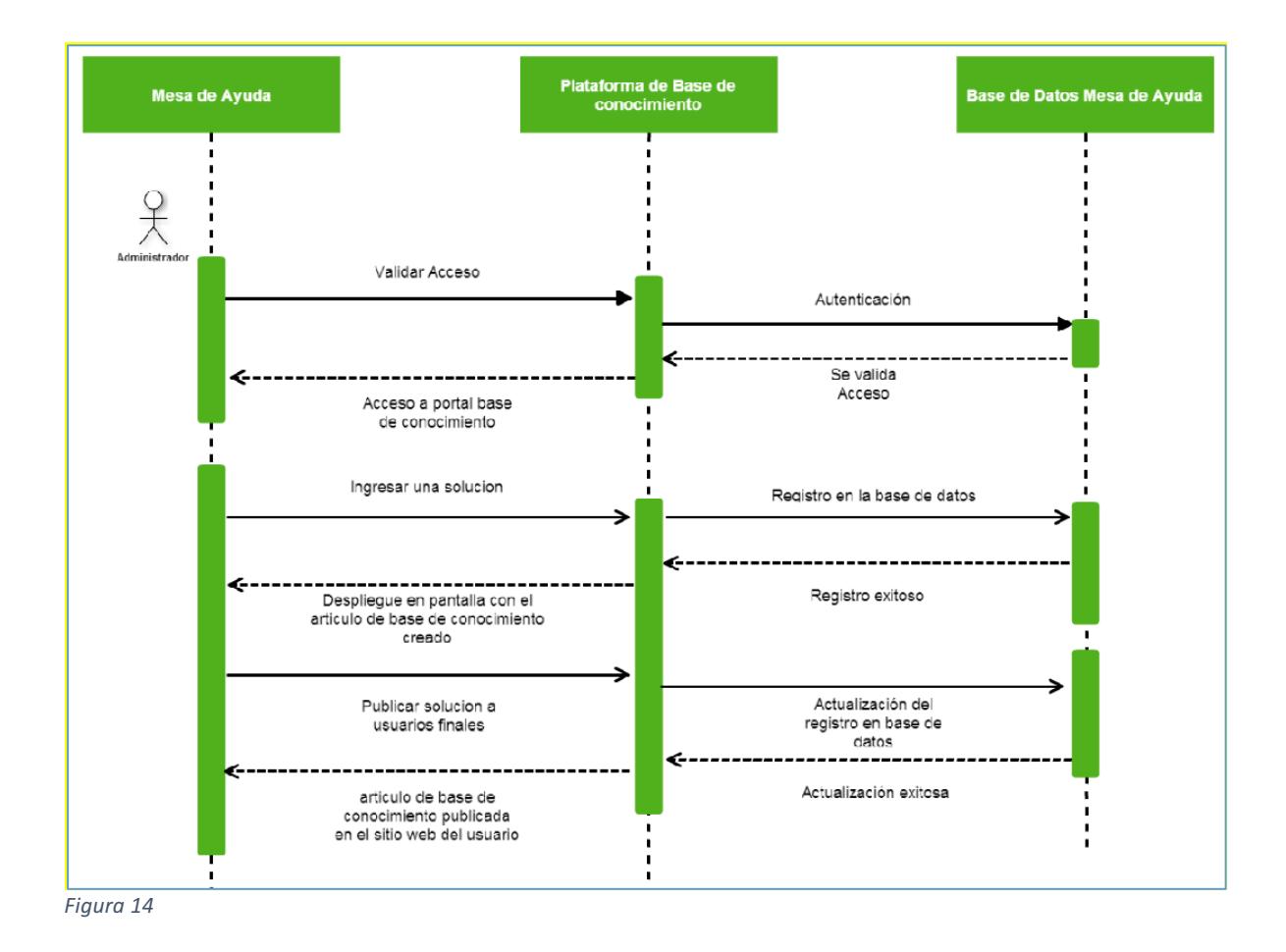

Ingreso de artículo de solución y publicación para usuarios finales de la mesa de ayuda

## **7.1.5 Diagrama de colaboración**

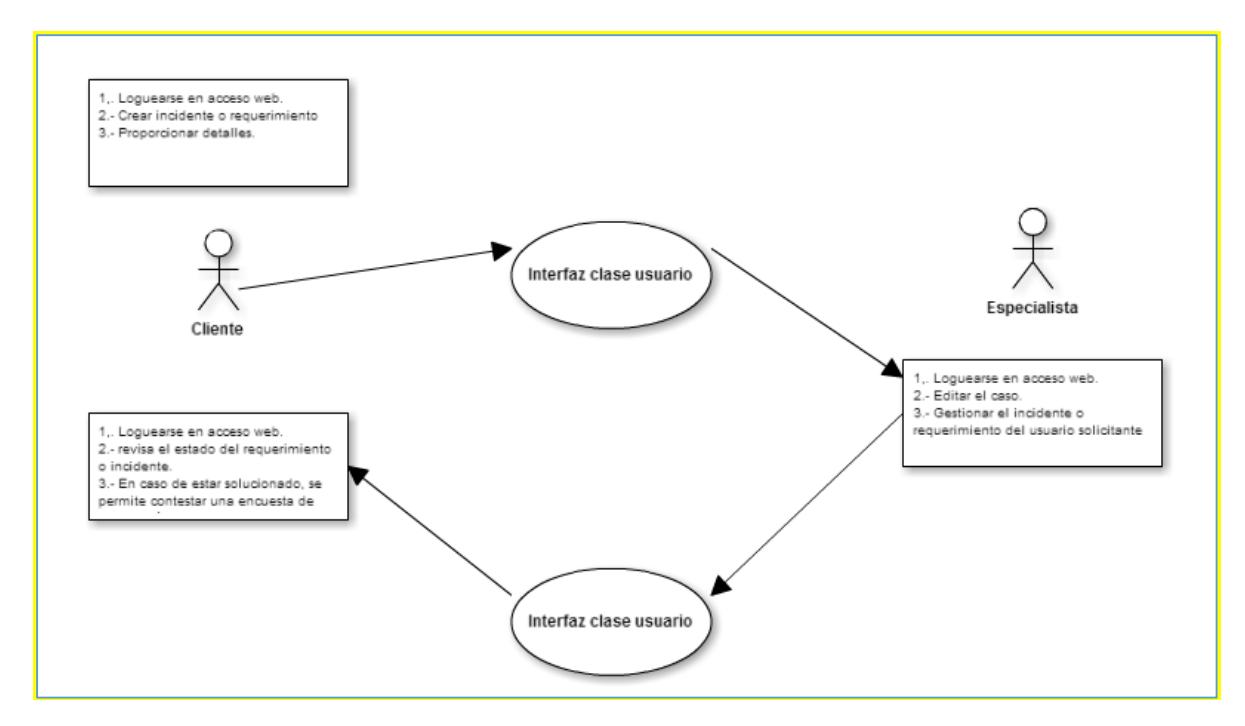

*Figura 15*

## **7.1.6 Diseño de Interfaces**

Las interfaces de la plataforma de Mesa de Ayuda es sencilla, el cual se divide en formato Windows y formato Web, se detallan a continuación:

## **Login Windows**:

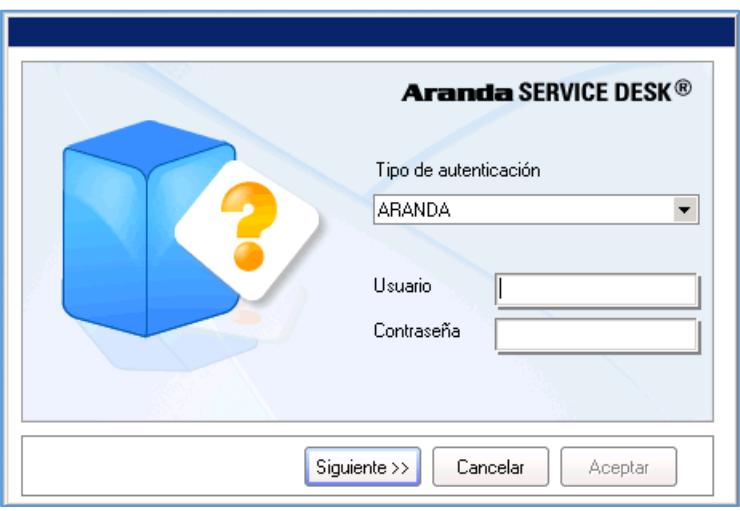

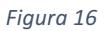

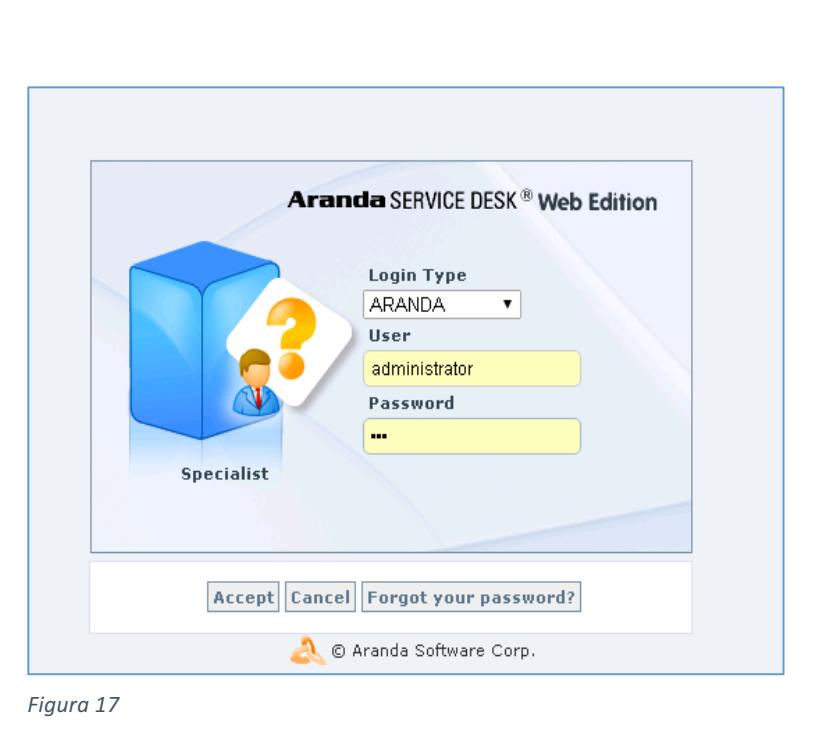

**Login Web:**

#### **Gestión de Incidentes:**

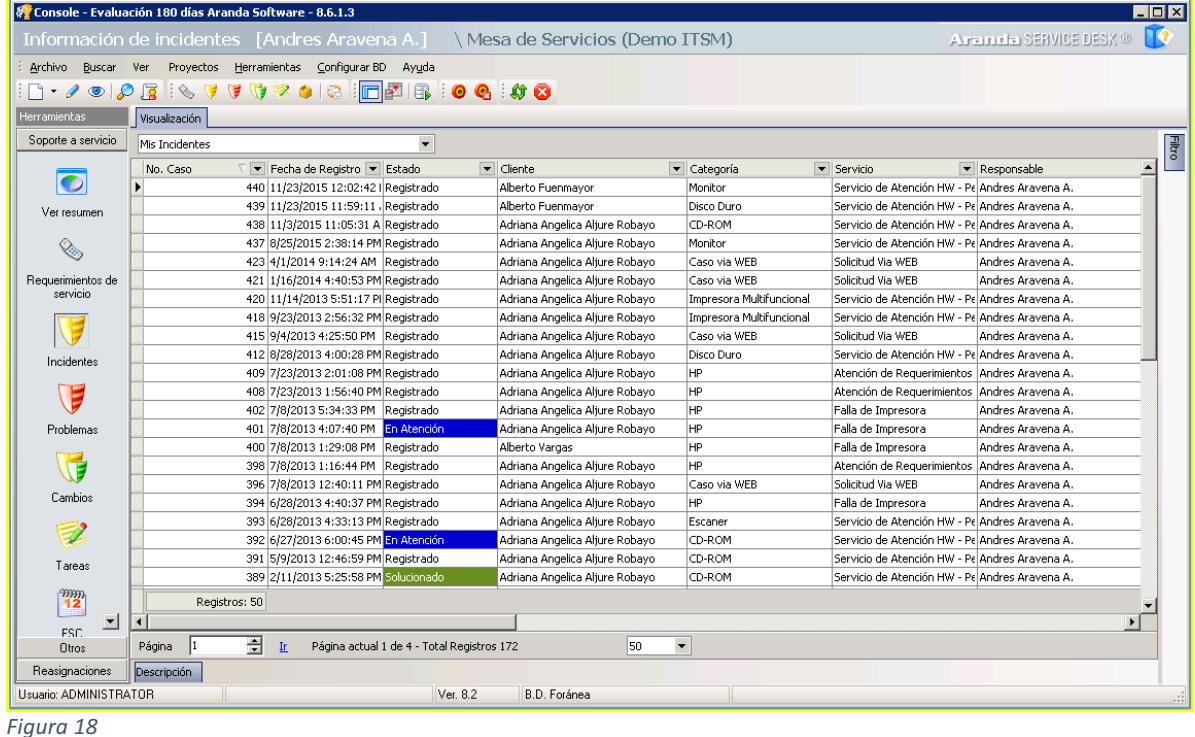

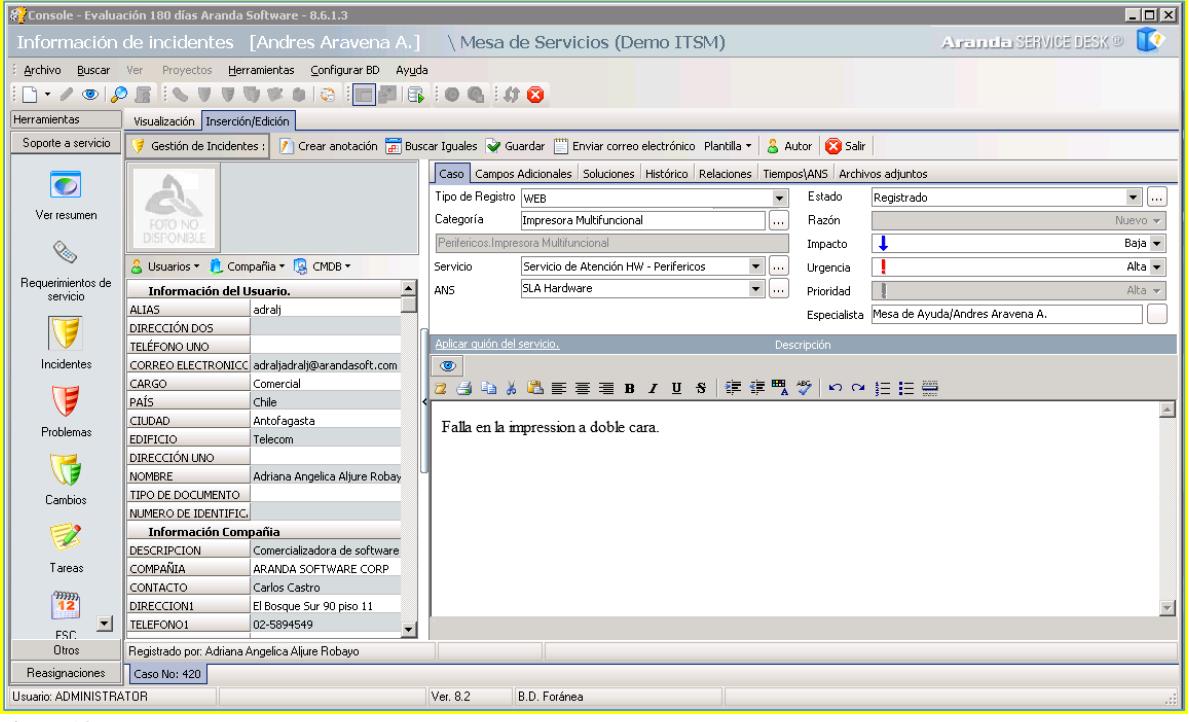

*Figura 19*

## **Gestión de Requerimientos:**

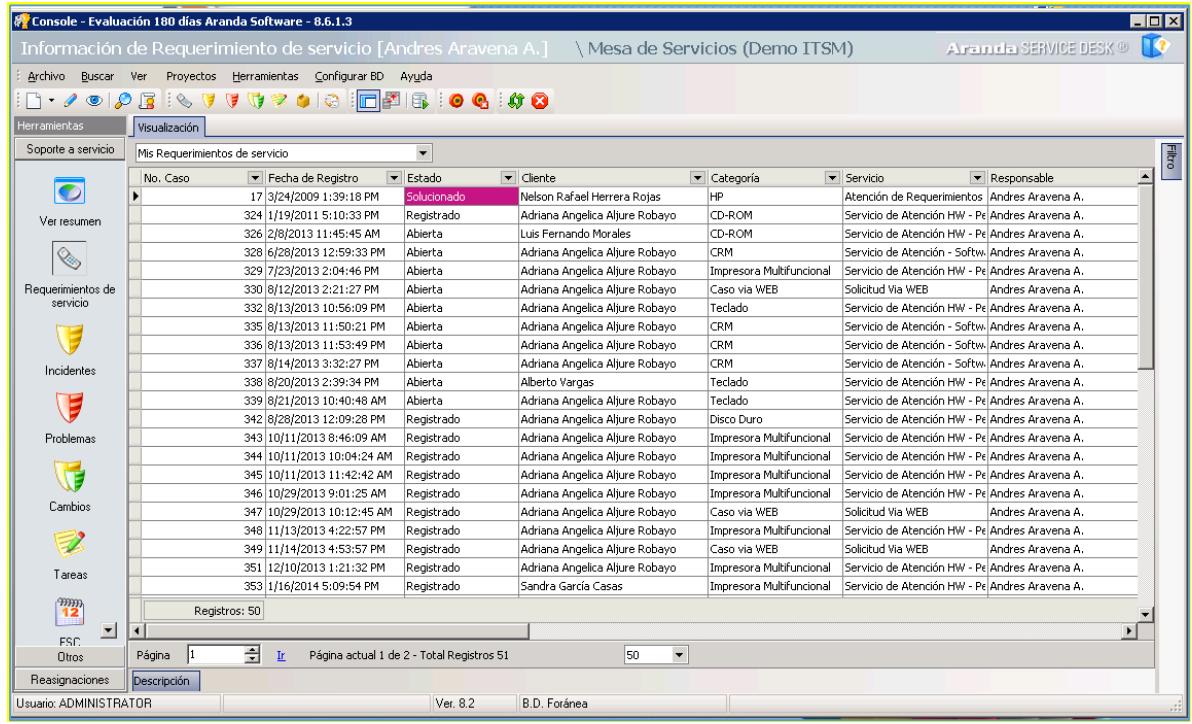

*Figura 20*

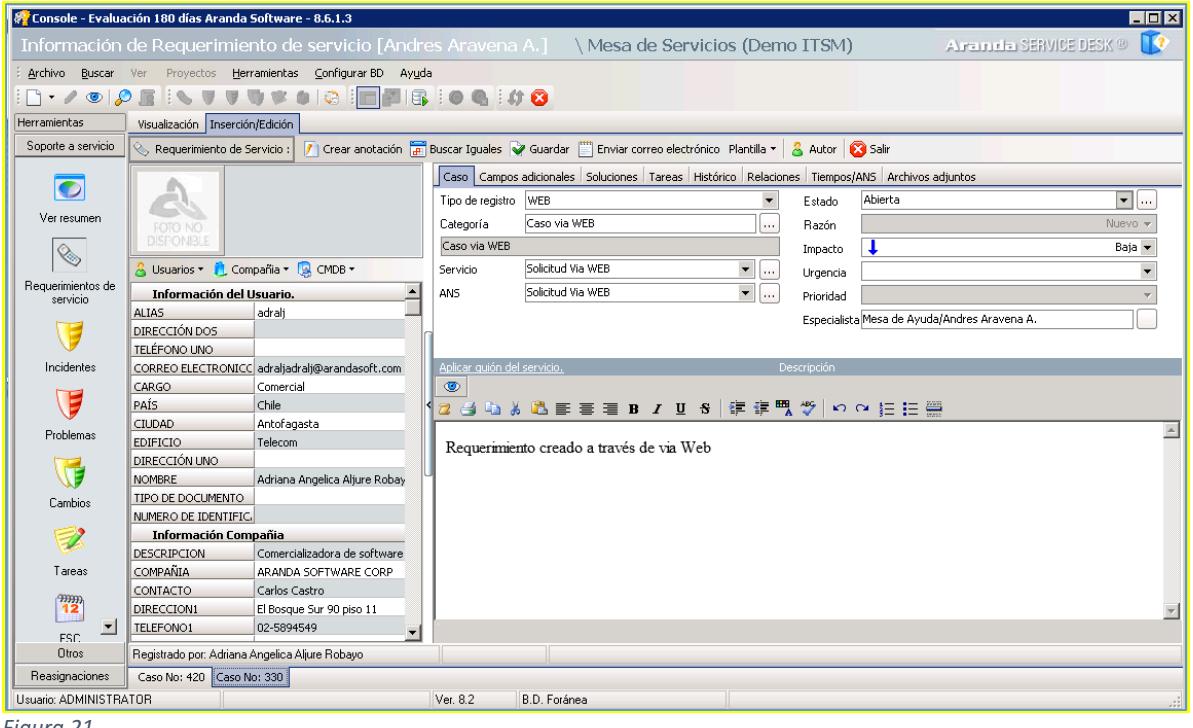

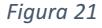

#### **7.1.7 Modelo de Datos Conceptual**

El modelo de datos conceptual de este proyecto se basa en dos productos comerciales, siendo seleccionados base a los requerimientos funcionales y no funcionales levantados con la empresa ITSScorp.

Al ser un producto licenciado con el código fuente de propiedad privada y por políticas de la empresa, no se tiene acceso al modelo relacional del sistema.

#### **7.1.8 Diccionario de datos**

El diccionario de datos del proyecto se basa en dos productos comerciales, siendo seleccionados base a los requerimientos funcionales y no funcionales levantados con la empresa ITSScorp.

Al ser un producto licenciado con el código fuente de propiedad privada y por políticas de la empresa, no se tiene acceso al modelo relacional del sistema.

#### **7.2 Diseño Físico**

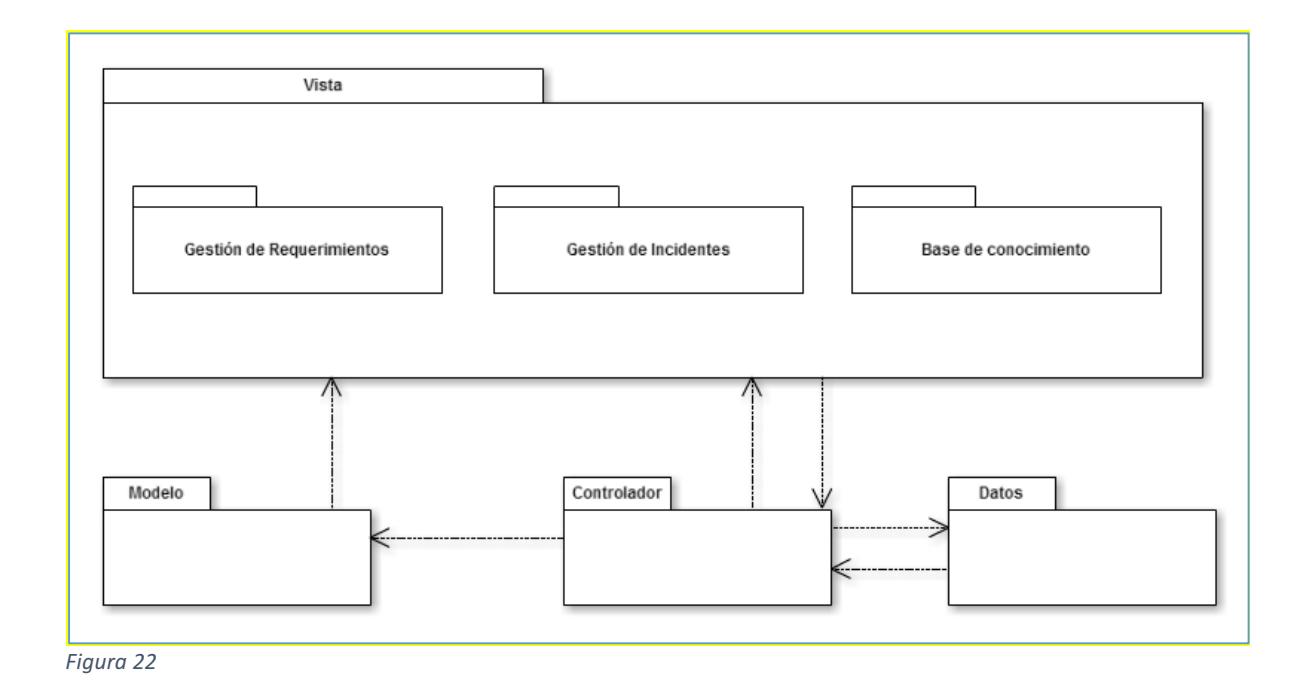

## **7.2.1 Diagramas de Paquete**

Para visualizar de manera sencilla esta integración, se puede determinar en seis paquetes, donde cada uno agrupa la correspondiente funcionalidad que de esta plataforma para ITSScorp.

Para su desarrollo se utiliza el patrón de arquitectura modelo – vista – controlador.

## **7.2.2 Diagrama de Clases**

El diagrama de clase del proyecto se basa en dos productos comerciales, siendo seleccionados base a los requerimientos funcionales y no funcionales levantados con la empresa ITSScorp.

Al ser un producto licenciado con el código fuente de propiedad privada y por políticas de la empresa, no se tiene acceso al modelo relacional del sistema.

## **CAPITULO 8: RESULTADOS**

### **8.1 Resultados obtenidos al aplicar la solución propuesta**

En base a la solución propuesta, los resultados fueron de gran utilidad para la empresa ITSScorp, ya que lograron mejorar los tiempos de respuesta de cada especialista en las atenciones solicitadas por parte de Canon, lograron visualizar la carga real de cada técnico en terreno, optimizaron el registro de solicitudes por medio de las herramientas integradas e implementadas de IVR y ambiente web por parte del usuario. Lograron liberar las primeras versiones de base de conocimiento para los especialistas de ITSScorp y los usuarios internos de Canon, siendo esto último una mejora proactiva por parte del servicio.

### **8.2 Problemas enfrentados y las estrategias aplicadas**

Este proyecto se enfrentó principalmente a dos problemas:

- Resistencia al cambio: Cambiar drásticamente la forma de trabajar de un especialista que un día atiende llamados directos, atiende presencialmente las solicitudes en su escritorio de cada usuario y por sobre todo no registrar las actividades en al menos una bitácora, esto fue lo más complejo del punto de vista del cambio dirección en la cual esta enrutada la empresa ITSScorp como valor agregado de su servicio de soporte informático, ya que de lo anterior, ahora debieron registrar cada atención, atender en tiempos acotados las solicitudes, generar un compromiso real de solución, documentar cada actividad y su tiempo invertido. Esto básicamente fue el problema y desafío enfrentado a la vez, ya que la incorporación de esta tecnología si bien pudo ser una molestia inicial de estar registrando todo, atendiendo por orden y enrutando al cliente a que registre sus actividades de ahora en adelante desde un portal web o llamando a la mesa de ayuda, ahora lo valoran ya como algo que forma parte de ellos, una forma de trabajar bajo las mejores prácticas de ITIL en conjunto a estas tecnologías, permitiendo demostrar que su eficiencia, la carga de trabajo y resultados exitosos dado por los compromisos previamente pactados en esta nueva forma de trabajar.
- Educación del usuario final: Cambiar la forma de interactuar entre el usuario final y el área de soporte no es menor, están acostumbrado a una forma sencilla de reportar sus fallas, por medio de correos a las cuentas de los técnicos, llamadas telefónicas a los teléfonos fijos o celulares, o simplemente una visita presencial al escritorio del técnico solicitando apoyo. Ahora bien, este cambio es paulatino, actualmente ya están registrando casos vía la consola web y están navegando sobre la base de conocimiento que crece día a día, este trabajo toma tiempo, pero se está avanzando.

#### **8.3 Conclusiones**

Este proyecto me ha entregado como aprendizaje, las implicancias de una mesa de ayuda bien estructurada de cara a un cliente final, permitiendo optimizar la gestión de cada especialista y mejorando los tiempos de respuesta frente a las solicitudes que se generan.

No es fácil cambiar una forma de trabajar, para un especialista como su usuario, los cuales ya interactúan de una forma establecida no oficial claro, pero bajo una constante esta se convierte en un hábito.

El incorporar tecnología para la gestión de incidentes y requerimientos, le agregó un plus al servicio el cual ya entregaba ITSSCORP, demostrando con números el trabajo que realizan sus especialistas y lo mejor pensando en su cliente CANON, la entrega de un numero de caso, el cual quizás es sencillo si se mira desde una mirada de alto nivel, pero si se aterriza a un usuario final, este número es la confirmación de que alguien sea quien sea lo atenderá en el corto plazo y de la mejor manera.

Este proyecto ha permitido demostrar las competencias adquiridas durante los años de estudio en la universidad, aplicando ingeniería en relación a las tecnologías integradas e implementadas y siempre de la mano de las mejores prácticas ITIL que considero son fundamentales a la hora de una implementación de cualquier proceso en el área informática sea del tamaño que sea.

ITSScorp con este proyecto logra implementar de manera exitosa dos herramientas tecnológicas enfocadas al área TI, que había ya adquirido y evaluado en el mercado siendo la elegida en base a su precio y soporte en Chile. Permitiendo rentabilizar la inversión, potenciar el servicio actual en su cliente Canon y a su vez replicarlo en el resto de sus clientes e incorporándolo como parte integral de próximas propuestas.

Si bien este proyecto ya finaliza con la salida a producción de estas tecnologías integradas y sus procesos de gestión de incidente, gestión de requerimientos y base de conocimiento, en ITSScorp esto recién comienza, ya que llegarán nuevos desafíos como por ejemplo, el ajuste de los SLAs los cuales se recomienda evaluar año a año, incorporar nuevos procesos ITIL a su porfolio como por ejemplo la gestión de Problemas y la gestión de Cambios, ambos procesos que permitirán madurar cada día un peldaño más.

Fue un desafío exigente considerando la resistencia al cambio, pero se logró con constancia y el apoyo siempre de la gerencia de ITSScorp quien confió en mí para implementar estas herramientas tecnológicas.

#### **8.4 WEBGRAFIA**

#### **Proyecto Agiles – Desarrollo iterativo – incremental**

 $\checkmark$  http://www.proyectosagiles.org/desarrollo-iterativo-incremental

#### **ITIL**

 $\checkmark$  http://itil.osiatis.es/Curso\_ITIL/Gestion\_Servicios\_TI/fundamentos\_de\_la\_gestion\_ TI/que\_es\_ITIL/que\_es\_ITIL.php

#### **Gestión de Incidentes**

 $\checkmark$  http://itil.osiatis.es/Curso\_ITIL/Gestion\_Servicios\_TI/gestion\_de\_incidentes/vision general gestion de incidentes/vision general gestion de incidentes.php

#### **Gestión de Peticiones o requerimientos**

 $\checkmark$  http://itilv3.osiatis.es/operacion\_servicios\_TI/peticion\_servicios\_ti.php

#### **Aranda Software**

 $\nu$  http://arandasoft.com/

#### **Aranda Service Desk**

 $\nu$  http://arandasoft.com/aranda-service-desk/

#### **Aranda IVR**

 $\checkmark$  http://arandasoft.com/aranda-ivr/

#### **Diagramas UML**

- $\nu$  http://users.dcc.uchile.cl/~psalinas/uml/introduccion.html
- $\nu$  http://users.dcc.uchile.cl/~psalinas/uml/modelo.html
- $\nu$  http://users.dcc.uchile.cl/~psalinas/uml/casosuso.html